# $\begin{array}{l} \hbox{Abdallah Karakra & Sobhi Ahmed} \ \hline \end{array}$ Chapter 2<br>
Chapter 2<br>
<sub>onnolly</sub> and Ricardo Hoar Fundamentals of Web Development<br>
all Straiser

## **Abdallah Karakra & Sobhi Ahmed**

Chapter 2

Randy Connolly and Ricardo Hoar Fundamentals of Web Development

 $R$ ndy  $R$ andy  $R$ icardo Hoar  $R$ icardo Hoar  $R$ icardo Hoar  $\mathcal{R}$ hoar  $\mathcal{R}$ hoar  $\mathcal{R}$ hoar  $\mathcal{R}$ hoar  $\mathcal{R}$ hoar  $\mathcal{R}$ hoar  $\mathcal{R}$ hoar  $\mathcal{R}$ hoar  $\mathcal{R}$ hoar  $\mathcal{R}$ hoar  $\mathcal{R}$ hoar  $\mathcal{R}$ hoar  $\mathcal{$  $©$  2015 Pearson http://www.funwebdev.com

## **HTML DEFINED**

#### **What Is HTML and Where Did It Come from?**

HTML

- HTML is defined as a **markup language.**
- **markup** is a way to indicate information about the content that is distinct from the content.
- This "information about content" in HTML is implemented via **tags**.

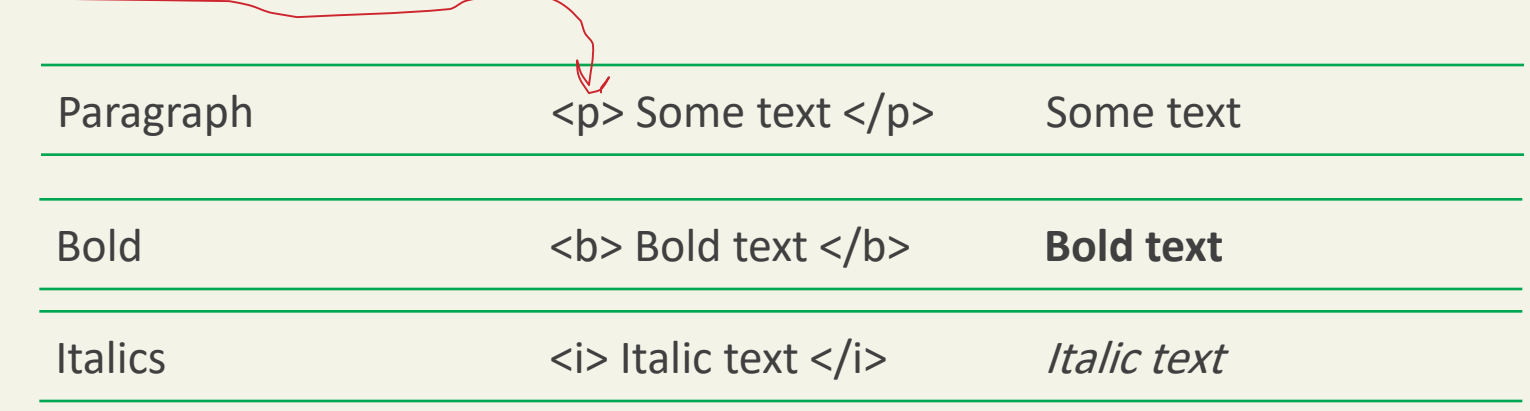

#### **What Is HTML and Where Did It Come from?**

#### HTML

**The term comes from the days of print, when editors would write instructions on manuscript pages that might be revision instructions to the author or copy editor.**

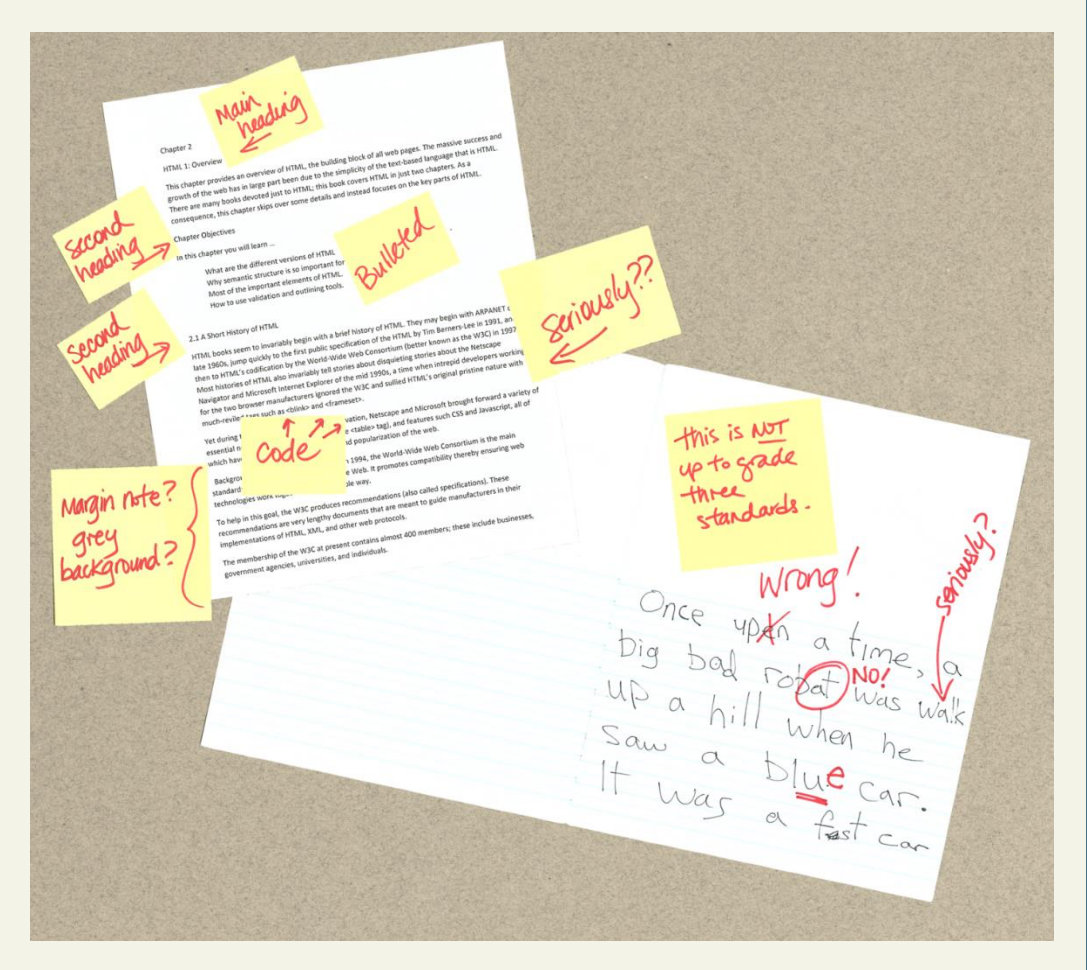

#### **Html Versions**

Since the early days of the web, there have been many versions of HTML:

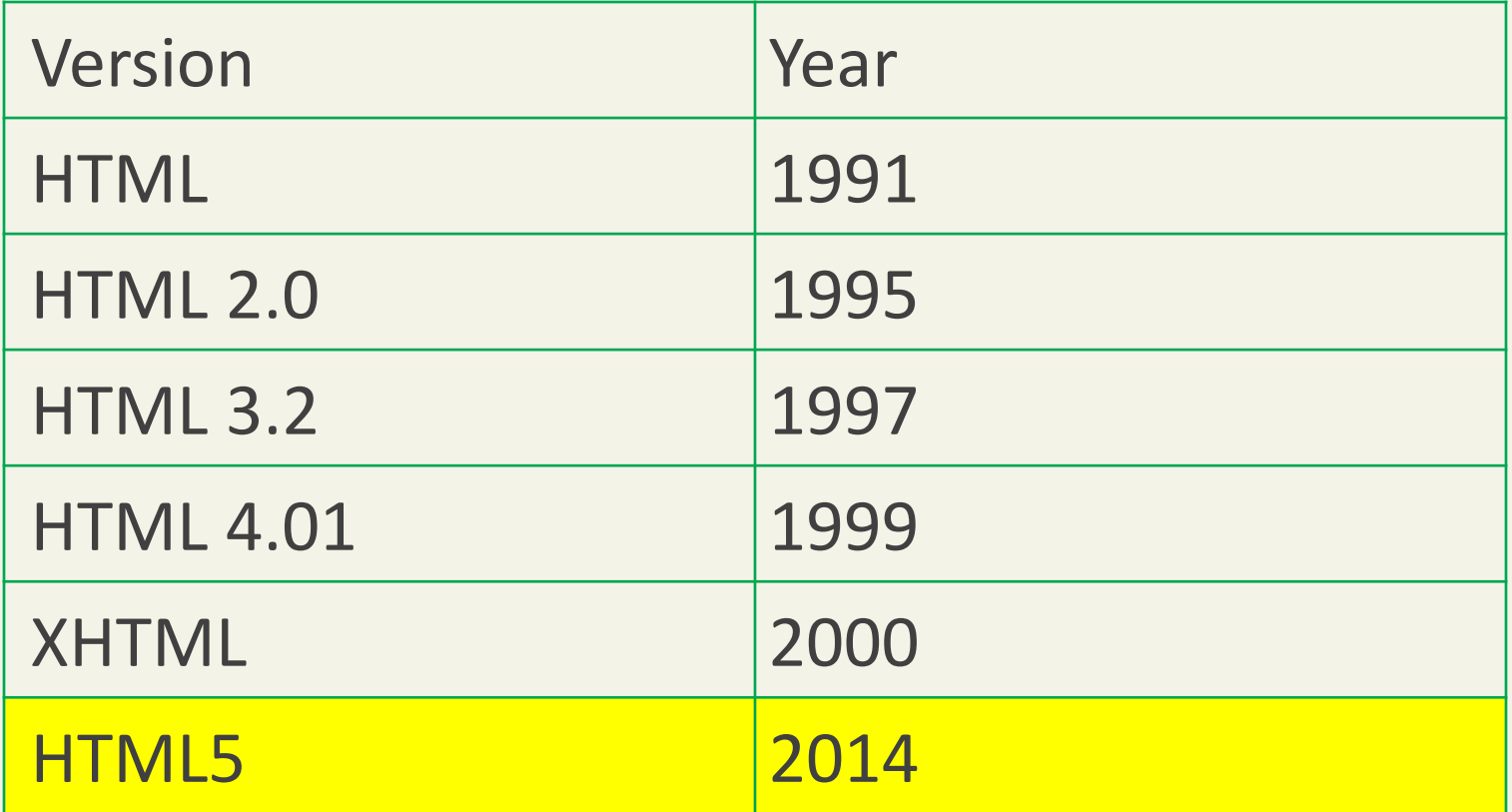

#### **What Is HTML and Where Did It Come from?**

HTML 5

- Widely implemented in modern browsers
- The current W3C recommendation for web development
- Still relatively new and not always taught.

## **HTML SYNTAX**

# **HTML Syntax**

Elements and Attributes

- **HTML documents** are composed of textual content and HTML elements
- **HTML element** encompasses
	- the **element name** within angle brackets (i.e., the **tag**) and
	- HTML elements can also contain **attributes**.
	- **the content** within the tag.

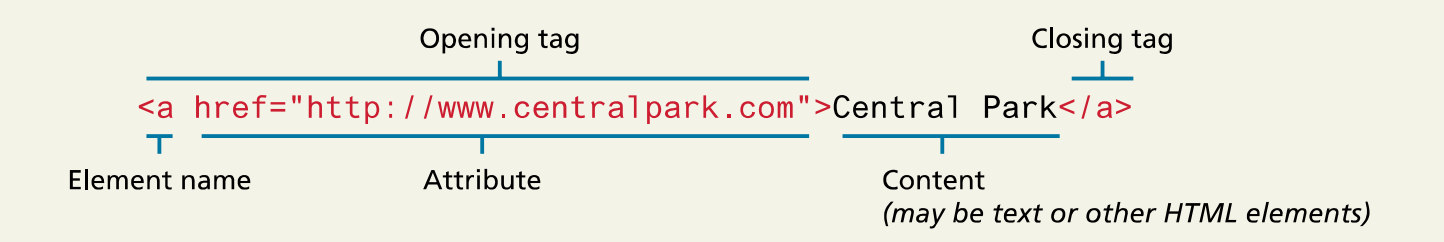

## **HTML Syntax**

**Elements and Attributes** 

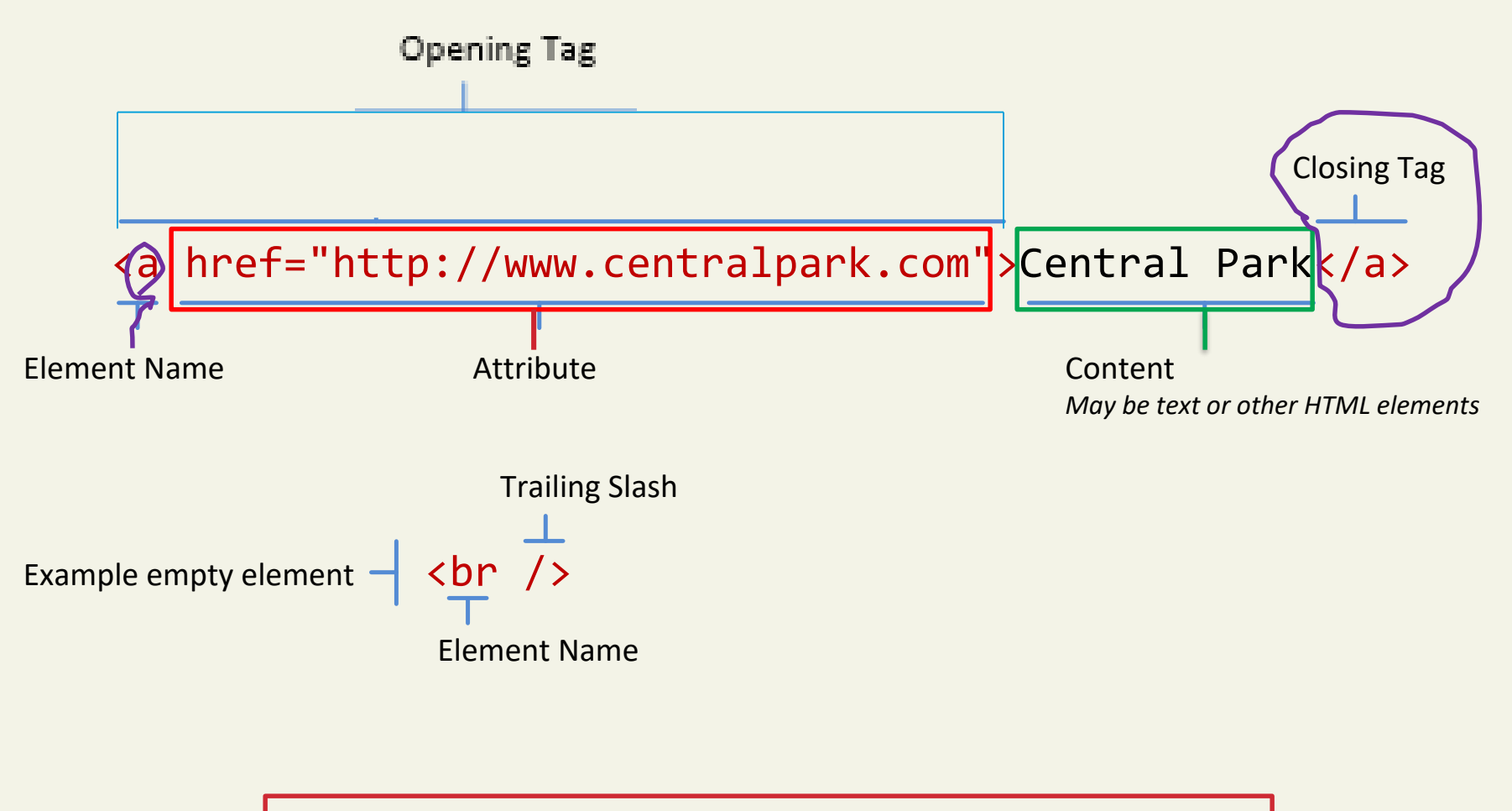

In HTML5, the trailing slash in empty elements is optional.

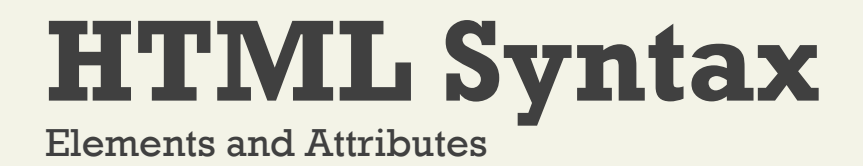

An **empty element** does not contain any text content; instead, it is an instruction to the browser to do something.

In HTML5, the trailing slash in empty elements is optional.

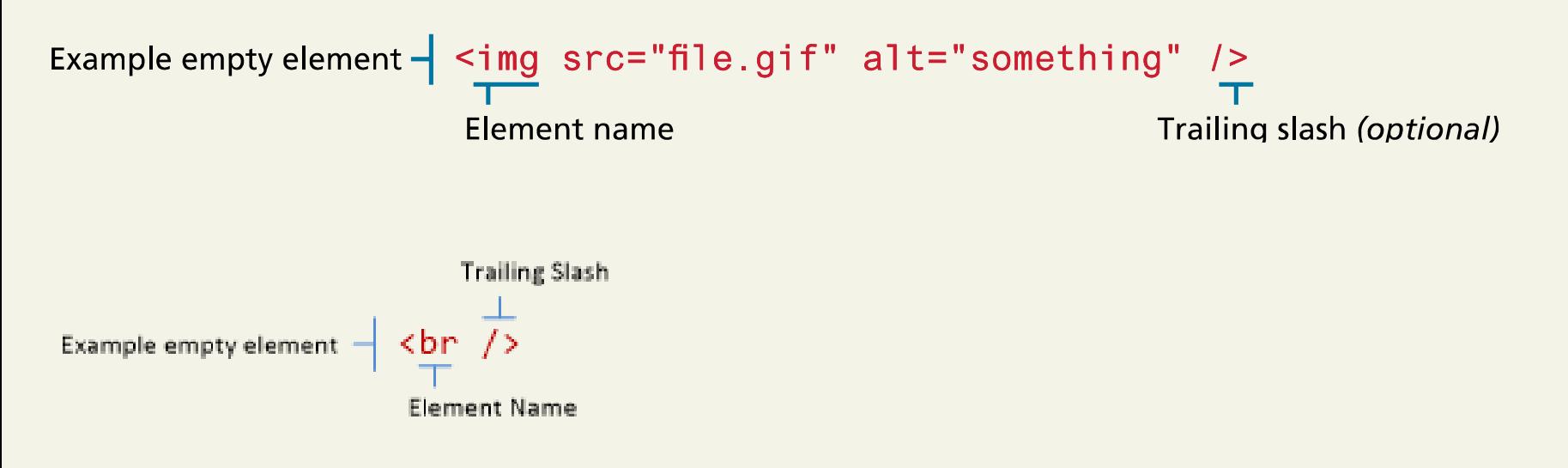

Randy Connolly and Ricardo Hoar **Fundamentals of Web Development** Randy Connolly and Ricardo Hoar

## Elements and Attributes

More syntax

**HTML documents** are composed of textual content and HTML elements.

An **HTML element** can contain text, other elements, or be empty. It is identified in the HTML document by tags.

HTML elements can also contain attributes. An **HTML attribute** is a name=value pair that provides more information about the HTML element.

## Elements and Attributes

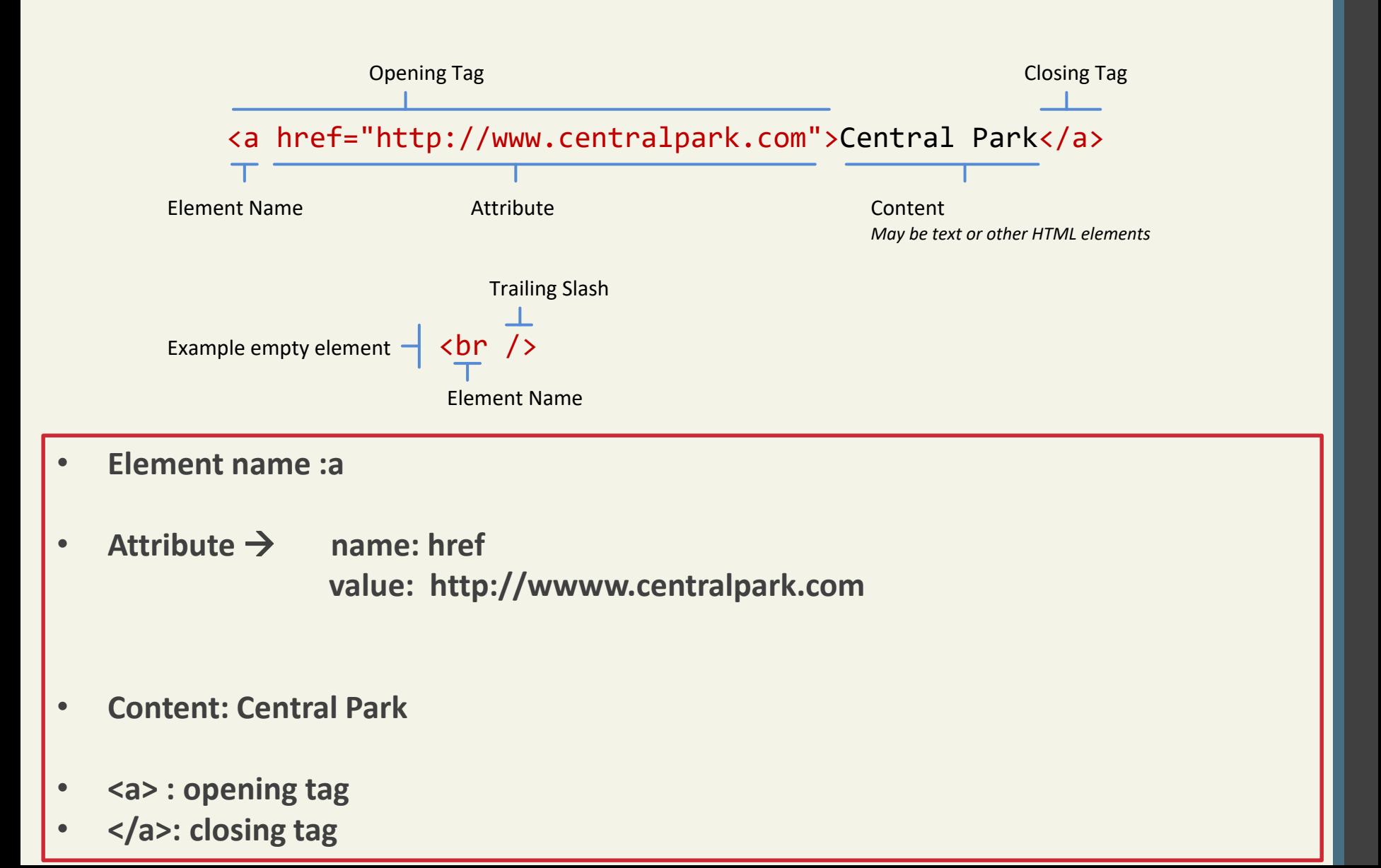

#### Hierarchy of elements(Nesting HTML elements)

Often an HTML element will contain other HTML elements.

In such a case, the container element is said to be a parent of the contained, or child, element.

Any elements contained within the child are said to be **descendents** of the parent element; likewise, any given child element, may have a variety of **ancestors.**

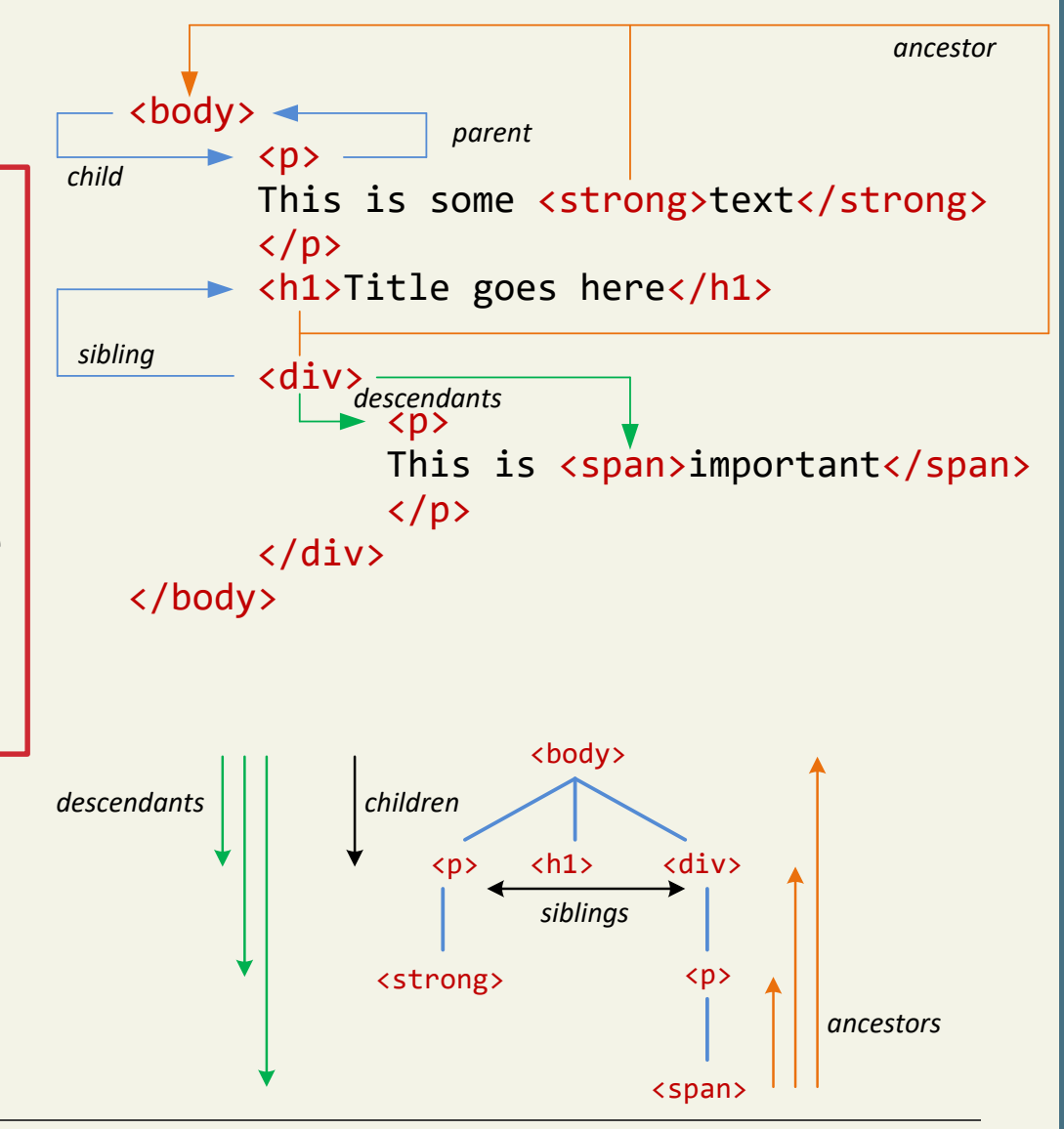

# **HTML Syntax**

Nesting HTML Elements

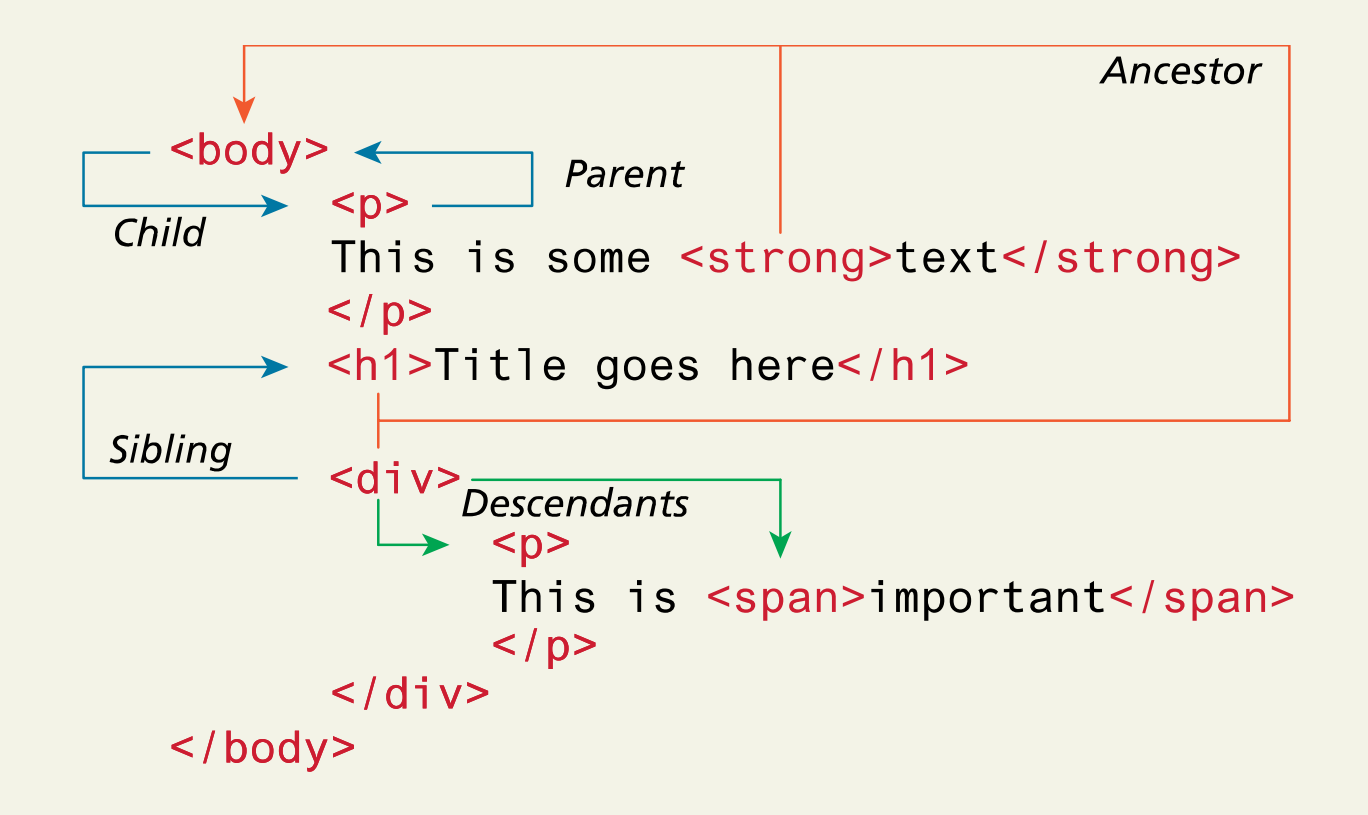

# **HTML Syntax**

Nesting HTML Elements

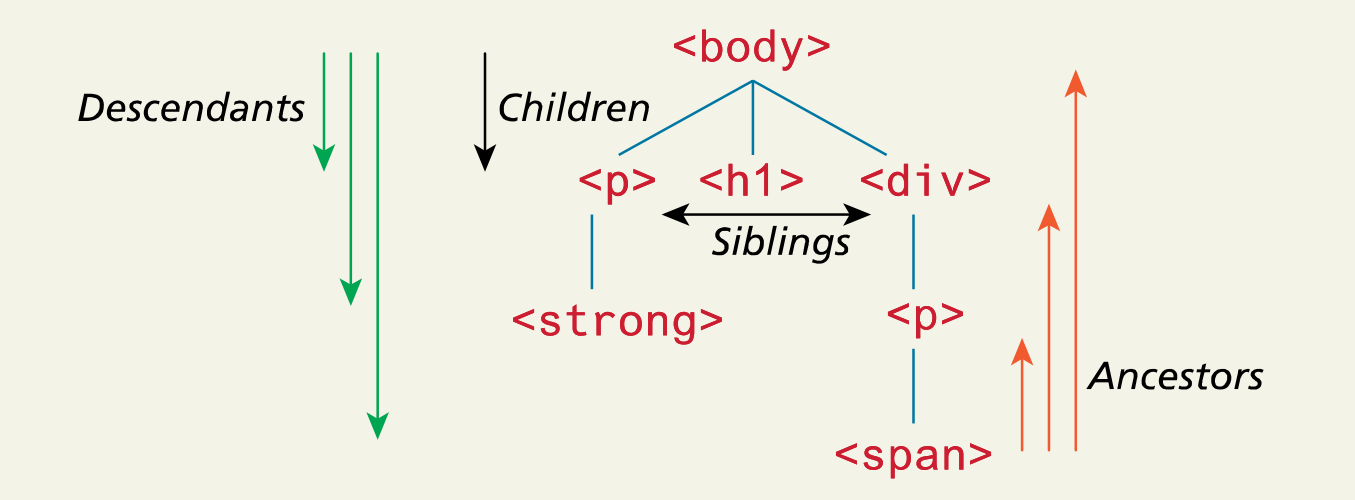

# Nesting HTML elements

In order to properly construct a hierarchy of elements, your browser expects each HTML nested element to be properly nested.

That is, a child's ending tag must occur before its parent's ending tag.

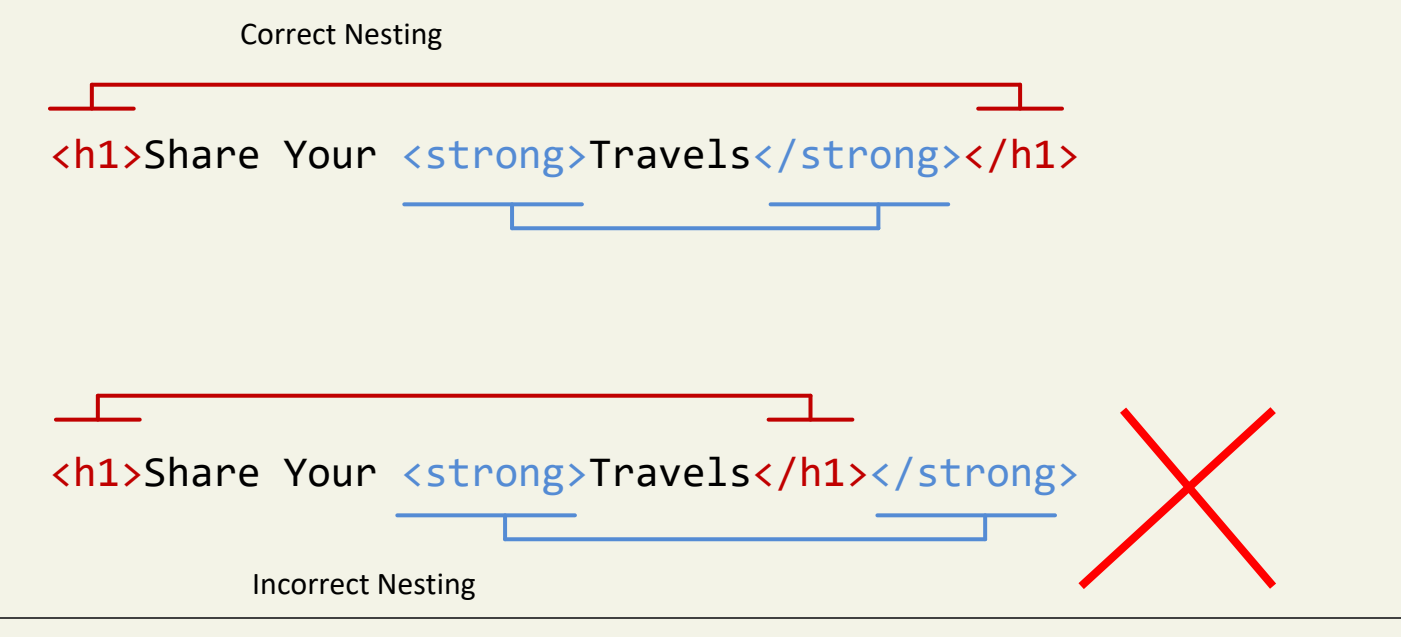

#### **SEMANTIC MARKUP** Section 3 of 6

#### **Hypertext Markup Language (HTML)**

- Describes the *content* and structure of information on a web page
- Not the same as the presentation (appearance on screen)

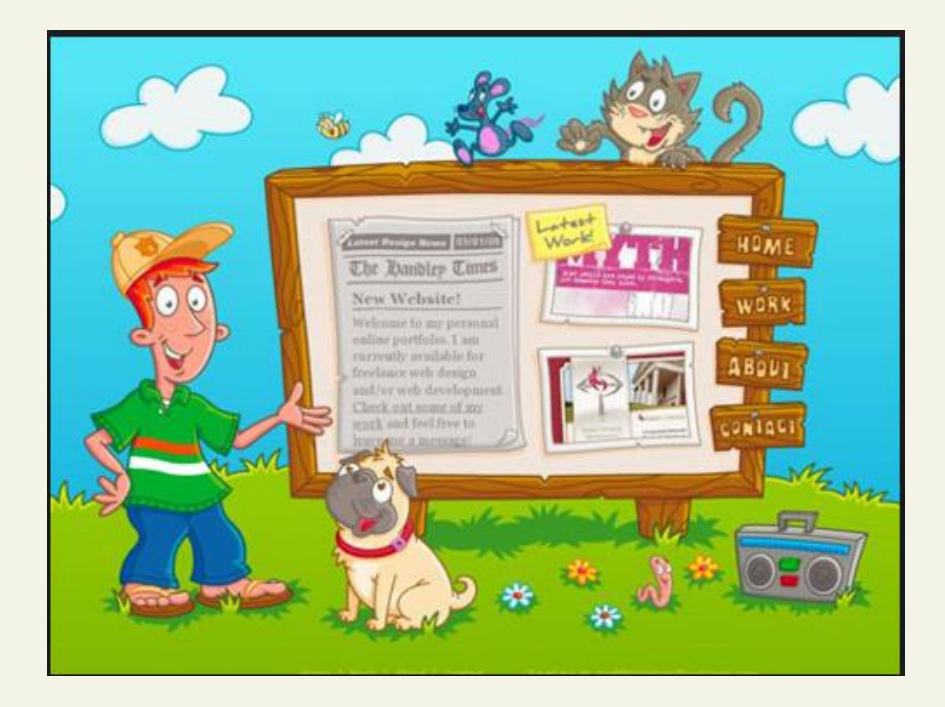

# Semantic Markup

- That is, the element itself conveys some information about the type of content contained between the opening and closing tags.
- For example, when a browser encounters an h1 heading it interprets that tag to mean that the contents of the h1 element constitute the most important heading of the section that contains the element.
- The semantic meaning of an h1 tag is that it is used to identify the most important header of a specific web page or section

**semantic elements** like <header>, <footer>, <article>, and <section>.

## Structure

All of the tags that we will used to describe the basic structural information in a document, such as articles, headings, lists, paragraphs, links, images, navigation, footers, and so on.

#### **STRUCTURE OF HTML** Section 4 of 6

## STRUCTURE OF HTML

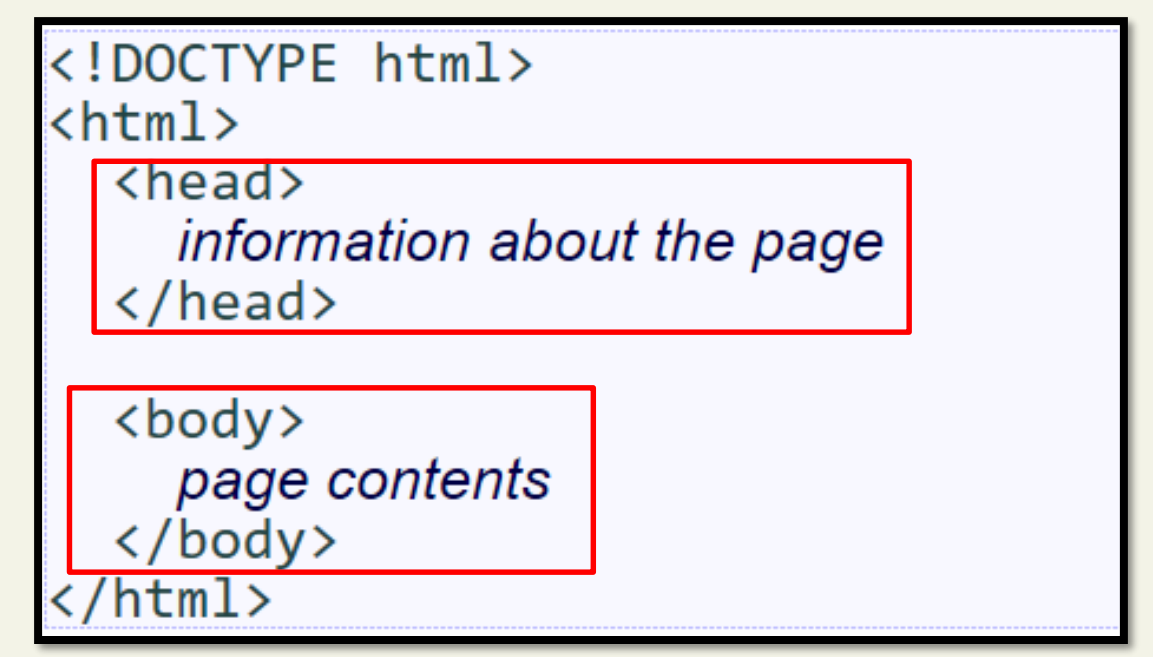

- The header describes the page and the body contains the page's contents
- an HTML page is saved into a file ending with extension .html
- DOCTYPE tag tells browser to interpret our page's code as HTML5, the latest/greatest version of the language

## Simplest HTML document

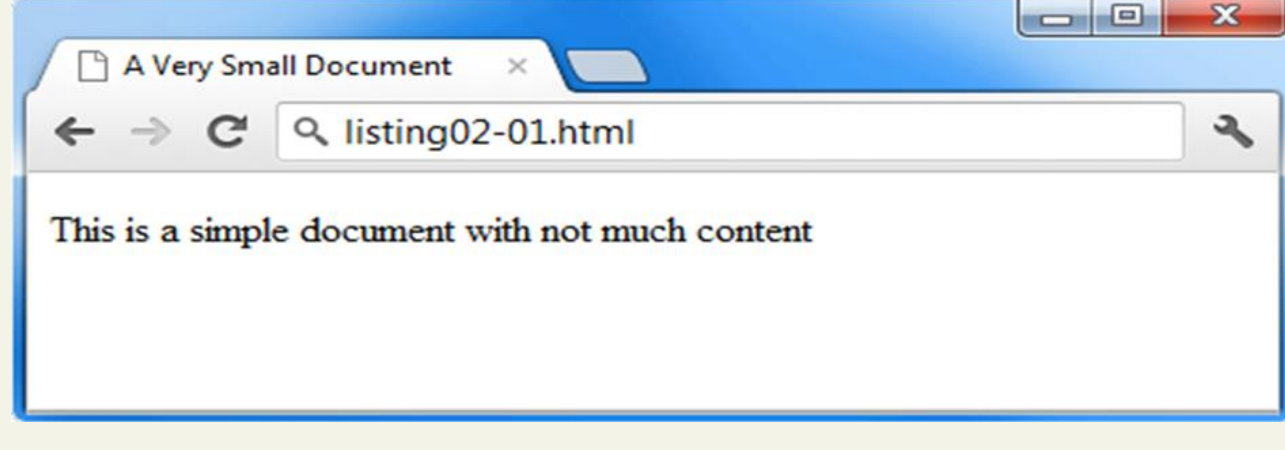

```
<!DOCTYPE html>
<html><head><title> A Very Small Document</title>
   \langle/head>

    This is a simple document with no much content
   \langle /body>
\langle/html>
```
# Simplest HTML document

```
<!DOCTYPE html>
\hbox{\tt <thtml> }<head><title> A Very Small Document</title>
   \langle/head>

    This is a simple document with no much content
   \langle /body>
</html>
```
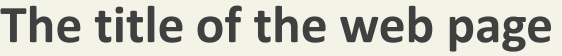

- **Placed within the head of the page**
- **Displayed in the web browser's title bar and when bookmarking the page**

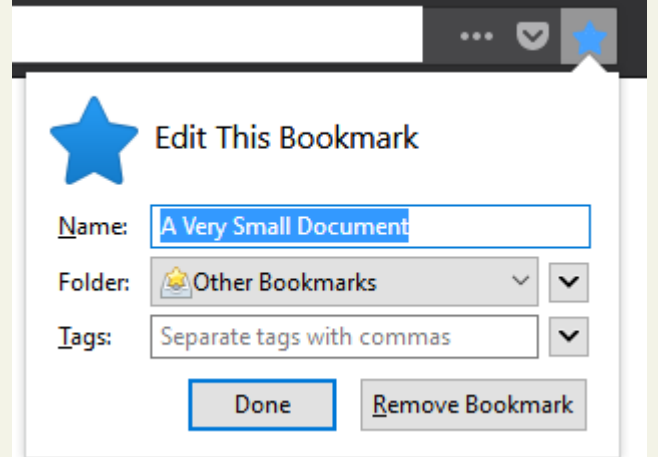

## A more complete document

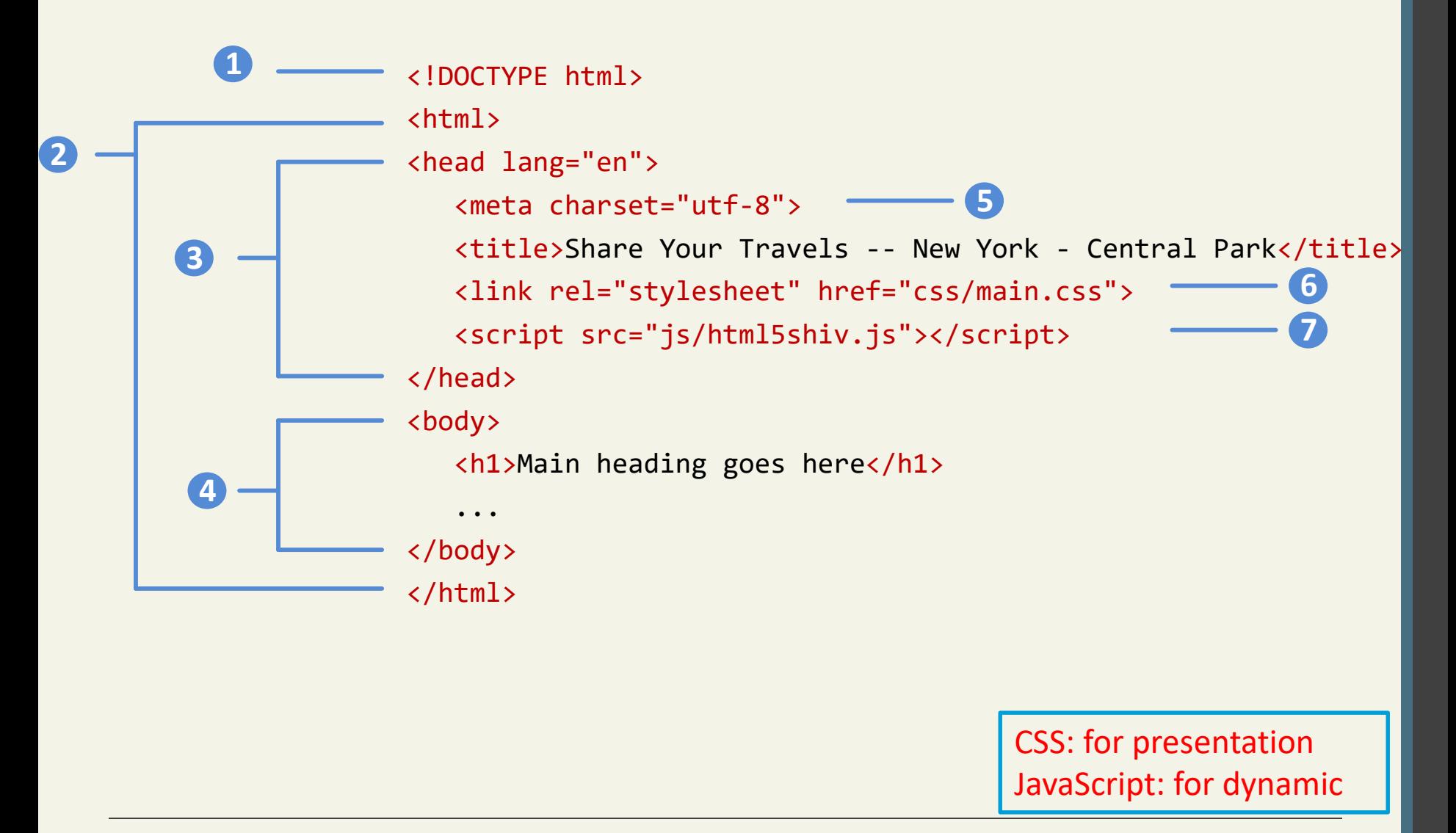

#### DOCTYPE **1**

(short for **Document Type Definition**) (DTD )

XHTML1.0 **<!DOCTYPE html PUBLIC "-//W3C//DTD XHTML 1.0 Transitional//EN" http://www.w3.org/TR/xhtml1/DTD/xhtml1 transitional.dtd>** 

Tells the browser (or any other client software that is reading this HTML document) what type of document it is about to process.

Notice that it does not indicate what version of HTML is contained within the document: it only specifies that it contains HTML.

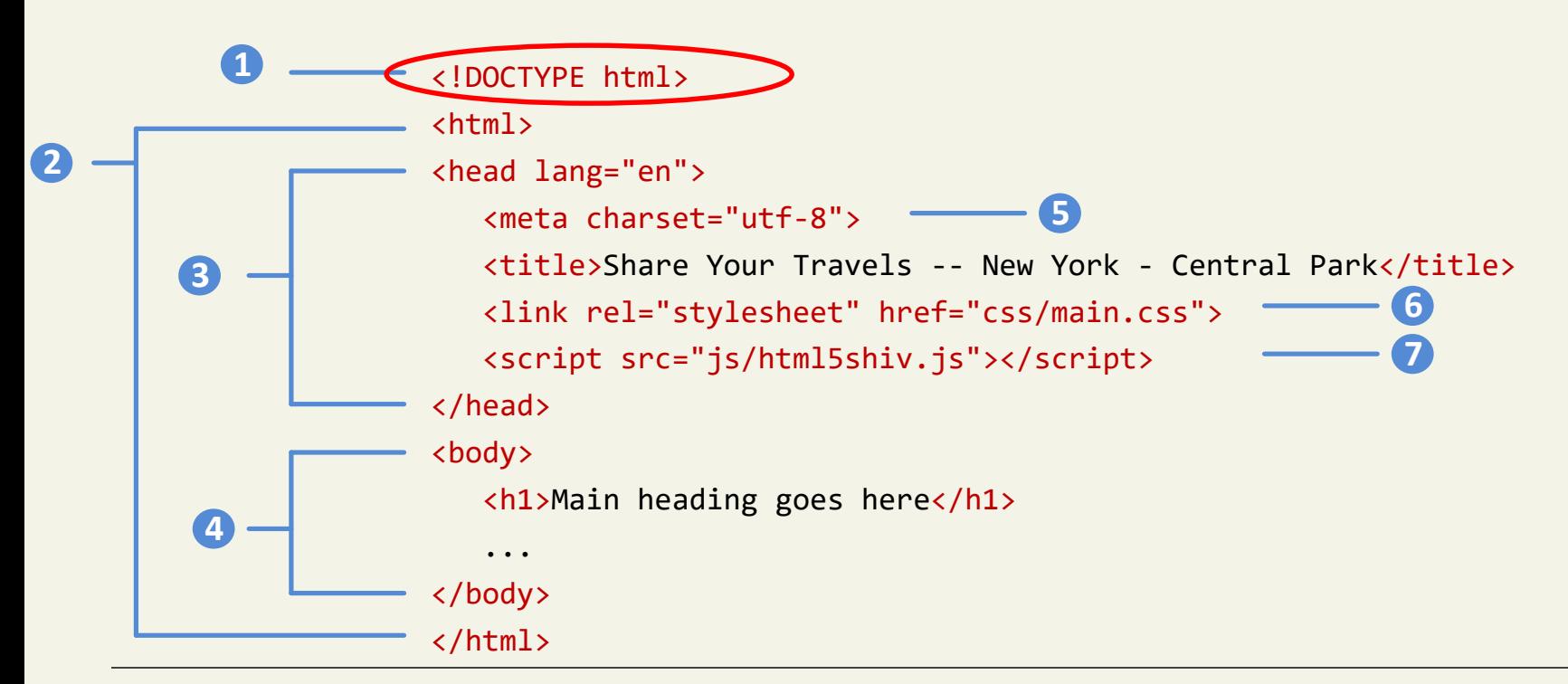

# HTML, Head, and Body

The <html> element is sometimes called the **root element** as it contains all the other HTML elements in the document. **2**

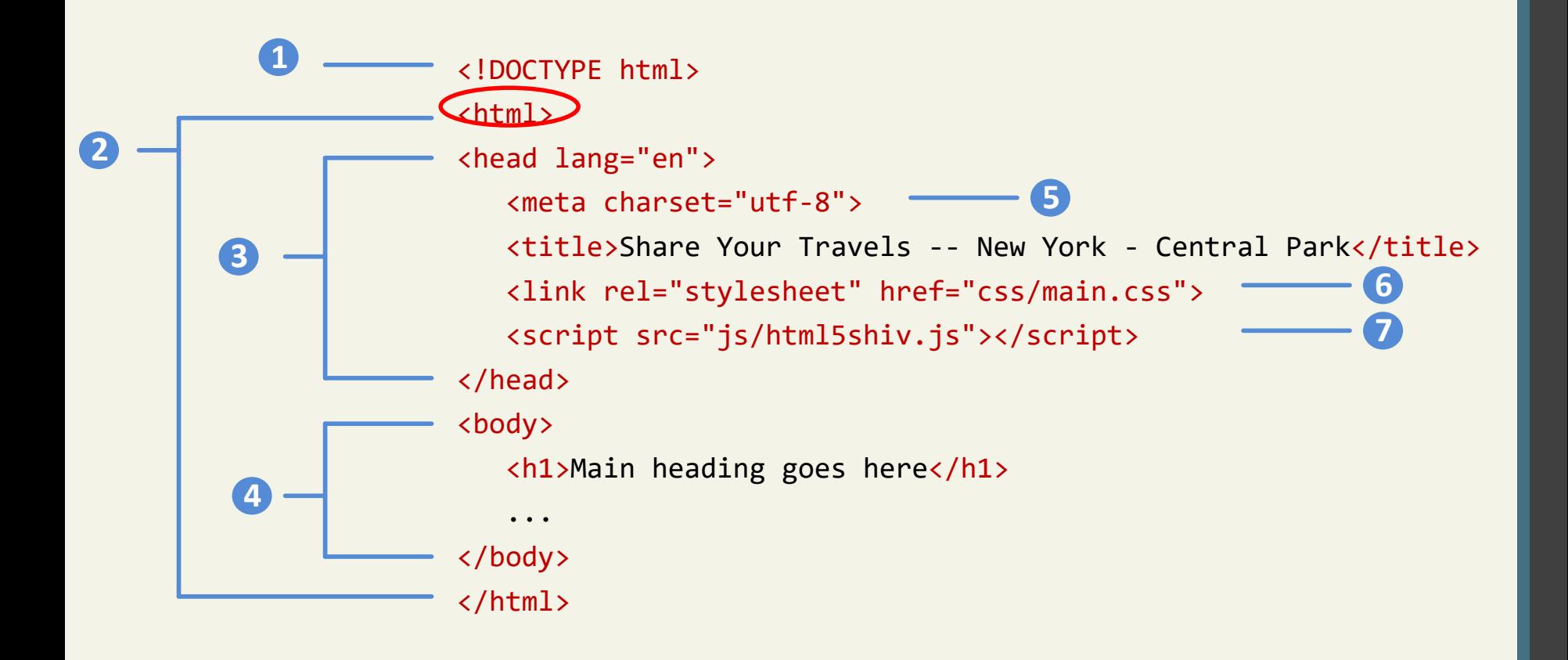

# Head and Body

HTML pages are divided into two sections: the **head** and the **body**, which correspond to the <head> and <br/> <br/>body> elements.

The head contains descriptive elements *about* the document **3**

The body contains content that will be displayed by the browser. **4**

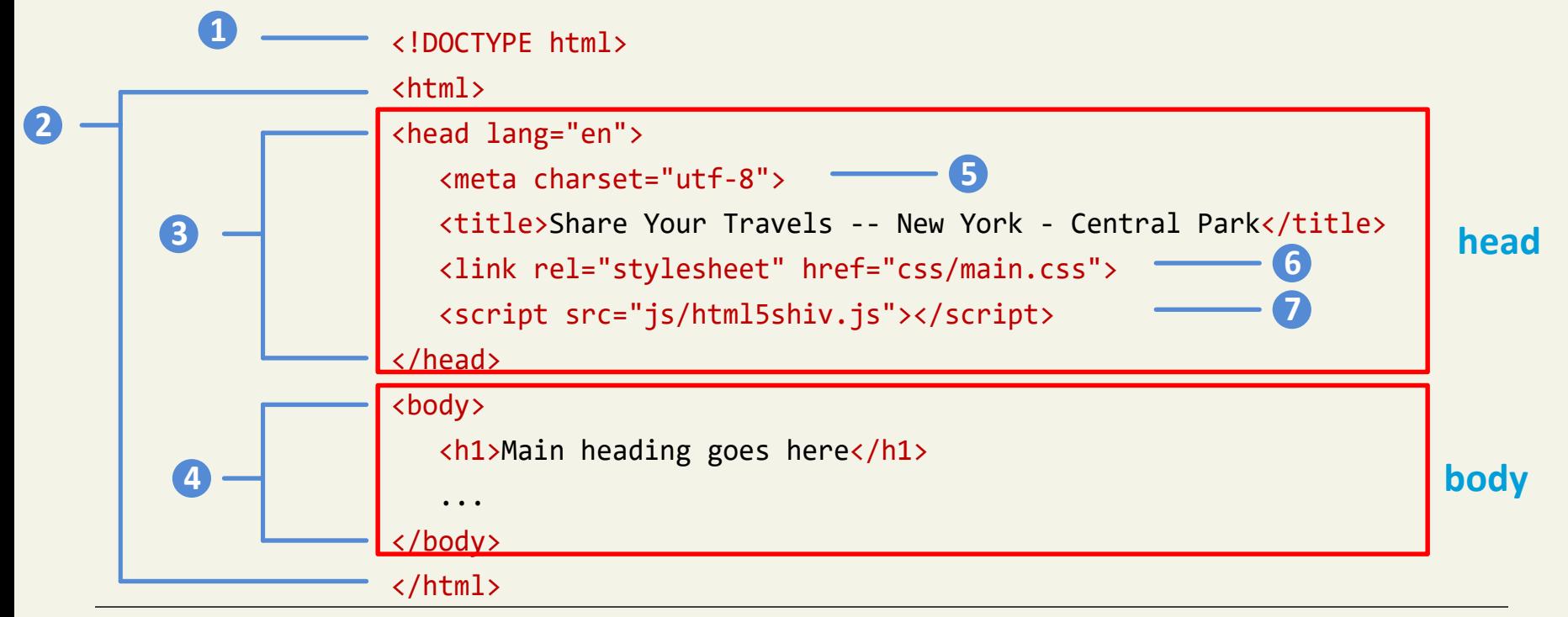

## Inside the head

There are no brains

You will notice that the <head> element contains a variety of additional elements.

**5** The first of these is the <meta> element. Our example declares that the character encoding for the document is UTF-8.

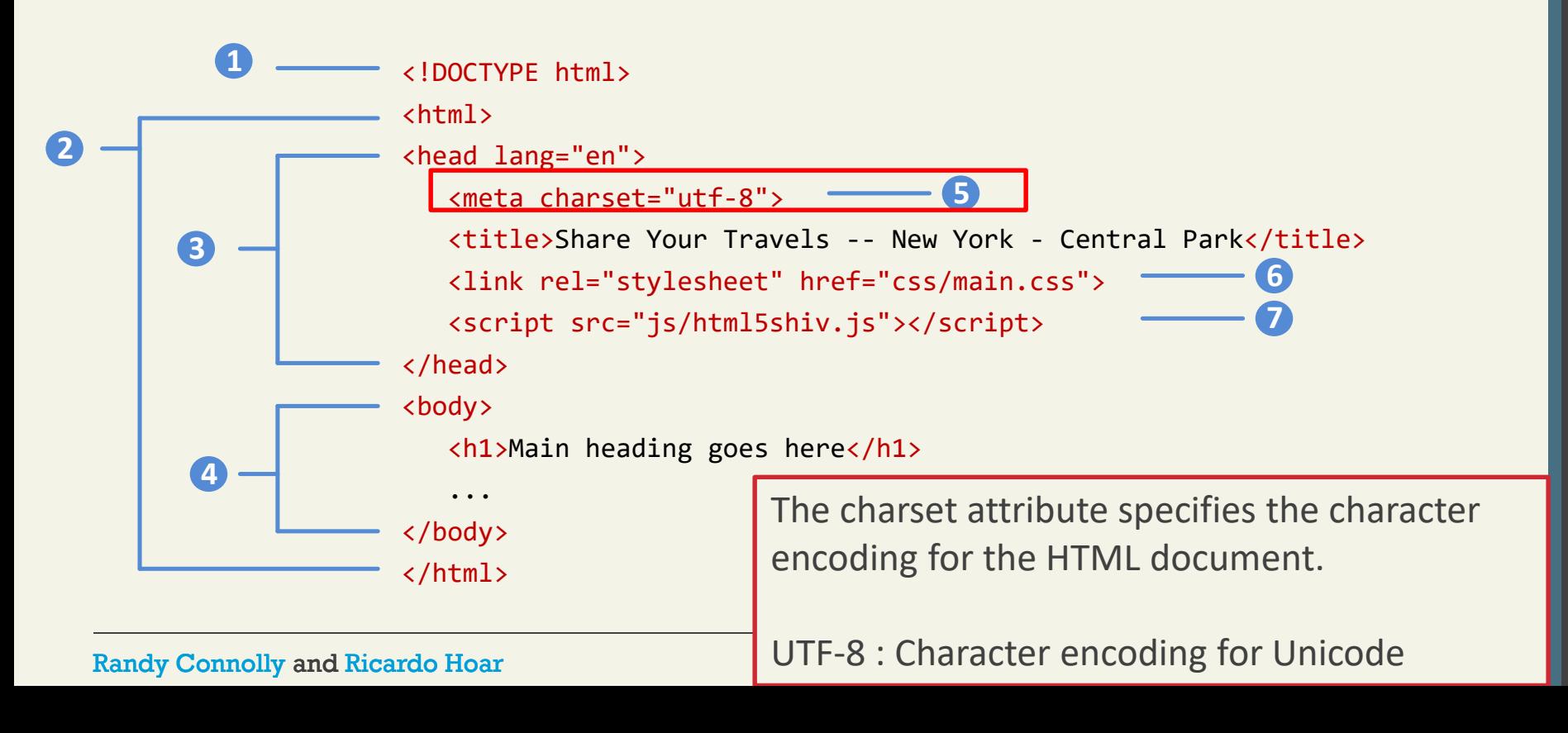

## Inside the head

No brains but metas, styles and javascripts

- Our example specifies an external CSS style sheet file that is used with this document. **6**
- It also references an external Javascript file. **7**

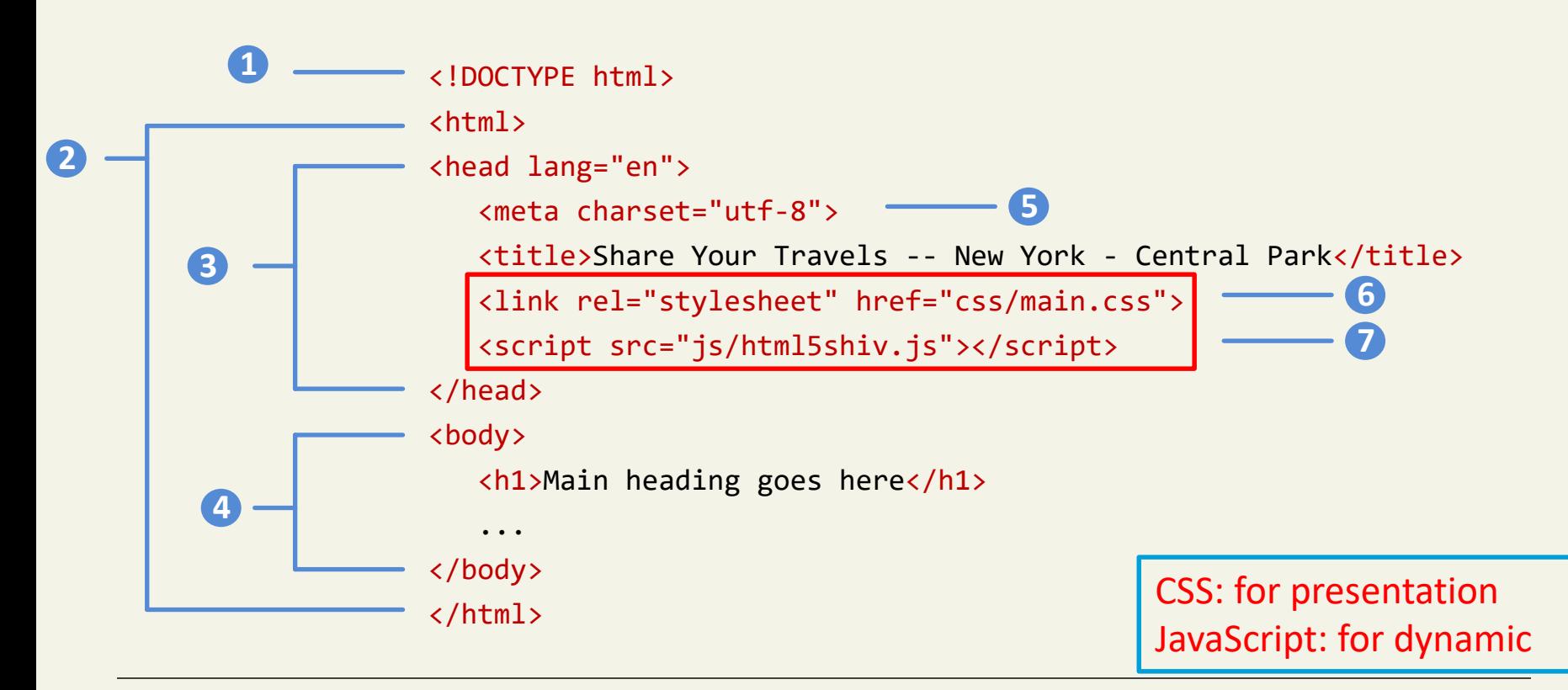

## **QUICK TOUR OF HTML** Section 5 of 6

# Why a quick tour?

HTML5 contains many structural and presentation elements – too many to completely cover in this presentation.

Rather than comprehensively cover all these elements, this presentation will provide a quick overview of the most common elements.

## Paragraph: <p>

#### **paragraphs of text (block)**

 $< p$ 

This paragraph contains a lot of lines in the source code, but the browser ignores it.  $\langle$ /p>

 $< p$ This paragraph contains a lot of spaces in the source code, but the browser ignores it.  $\langle$ /p>

#### $<$ p>

The number of lines in a paragraph depends on the size of your browser window. If you resize the browser window, the number of lines in this paragraph will change.  $\langle$ /p>

ىم  $Q$  Search or enter address ≫

This paragraph contains a lot of lines in the source code, but the browser ignores it.

This paragraph contains a lot of spaces in the source code, but the browser ignores it.

The number of lines in a paragraph depends on the size of your browser window. If you resize the browser window, the number of lines in this paragraph will change.

Randy Connolly and Ricardo Hoar Fundamentals of Web Development

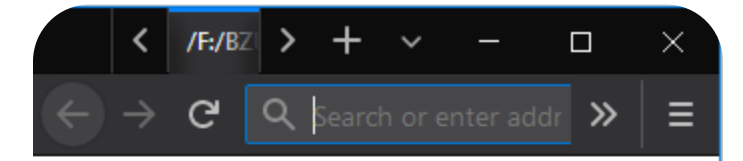

This paragraph contains a lot of lines in the source code, but the browser ignores it.

This paragraph contains a lot of spaces in the source code, but the browser ignores it.

The number of lines in a paragraph depends on the size of your browser window. If you resize the browser window, the number of lines in this paragraph will change.

Headings: <h1>, <h2>, ..., <h6>

headings to separate major areas of the page (block)

<h1>Birzeit University</h1> <h2>Faculty of Engineering and Technology</h2> <h3>Department of Computer Science</h3> <h4>Birzeit University</h4> <h5>Faculty of Engineering and Technology</h5> <h6>Department of Computer Science</h6>

#### **Birzeit University**

**Faculty of Engineering and Technology** 

**Department of Computer Science** 

**Birzeit University** 

**Faculty of Engineering and Technology** 

**Department of Computer Science** 

**Tip:** Use h1 to h6 elements only for headings. Do not use them just to make text bold or big. Use other tags for that.

Randy Connolly and Ricardo Hoar **Fundamentals of Web Development** Randy Connolly and Ricardo Hoar

## Horizontal rule: <hr>

a horizontal line to visually separate sections of a page (block)

<p>First paragraph</p> **<hr />** <p>Second paragraph</p

## First paragraph

Second paragraph

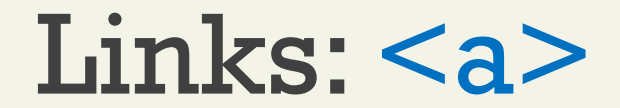

links, or "anchors", to other pages (inline)

<p> Search

**<a href="http://www.google.com/">**Google**</a>** or our **<a href="lectures.html"**>Lecture Notes**</a>**. </p>

Search Google or our Lecture Notes.

#### ۾ روابط

سندوق الإقتراحات والشكاوى مكتنات الحامعة ويحدة إقراض الطلية - وزاررة الترينية والتعليم العالى البريد الإلكتروني عطاءات طلبات التوظيف و مستعرض المسافات ج<mark>ار</mark>و

- Uses the href attribute to specify the destination URL
- can be absolute (to another web site) or relative (to another page on this site)
- anchors are inline elements
## Line break: <br>

forces a line break (inline)

<p>Birzeit Uiniversity <br /> Computer Science.</p> <p>Department <br /> Welcome Comp334 Students </p>

**Birzeit Uiniversity** Computer Science.

Department Welcome Comp334 Students

M CTONITE COUTIN 21 OTHOCITIS

Warning: Don't over-use br (guideline: >= 2 in a row is bad)

Images: <img>

inserts a graphical image into the page (inline)

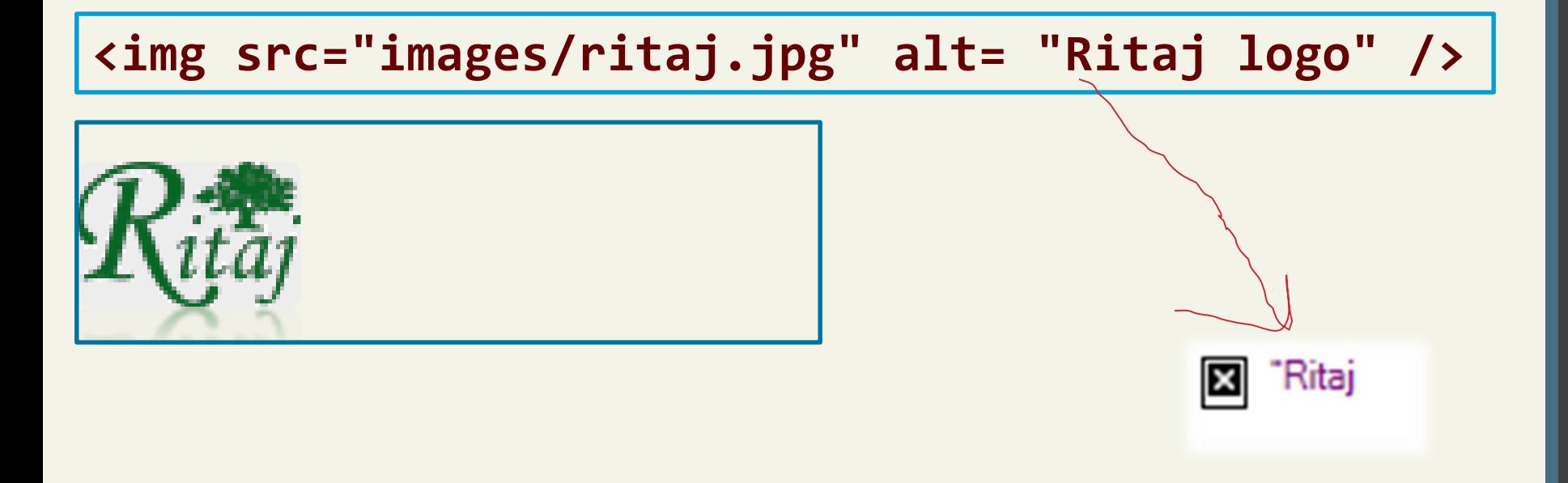

- The src attribute specifies the image URL
- HTML5 also requires an alt attribute describing the image

## More about images

**<a href="http://www.ritaj.birzeit.edu/">** <img src="images/ritaj.jpg" alt="Ritaj logo" /> **</a>**

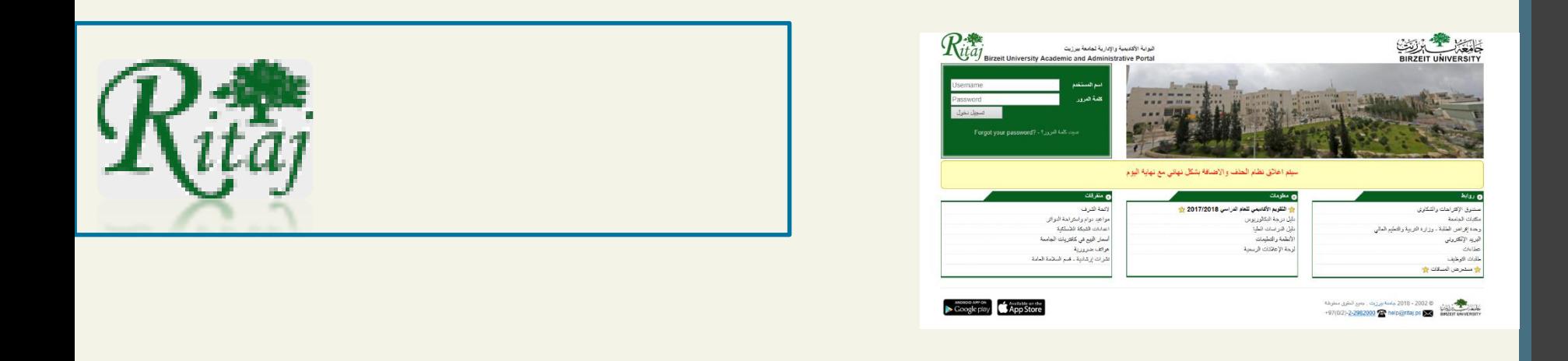

### If placed in an **a** anchor, the image becomes a link

## Phrase elements : <em>, <strong>

em: emphasized text (usually rendered in *italic*) strong: strongly emphasized text (usually rendered in **bold**)

<p> HTML is **<em>**really**</em>**, **<strong>**REALLY**</strong>** fun! </p>

## HTML is really, **REALLY** fun!

## Nesting tags

<p> HTML is **<em>**really**</em>**, **<strong>**REALLY**</strong>** fun! </p>  $<$ p> <em> </em> <strong> </strong> </p>

• Tags must be correctly nested

(a closing tag must match the most recently opened tag)

• The browser may render it correctly anyway, but it is invalid HTML (how would we get the above effect in a valid way?)

Comments: <!-- ... -->

comments to document your HTML file or "comment out" text

<!–- Author: Abdallah Karakra, Web Application Course--> <p>Computer Science courses have <!-- NOT --> a lot of  $fun$ ! $\langle$ /p>

Computer Science courses have a lot of fun!

•Many web pages are not thoroughly commented (or at all) •Still useful at top of page and for disabling code

## Unordered list: <ul>, <li>

ul represents a bulleted list of items (block) li represents a single item within the list (block)

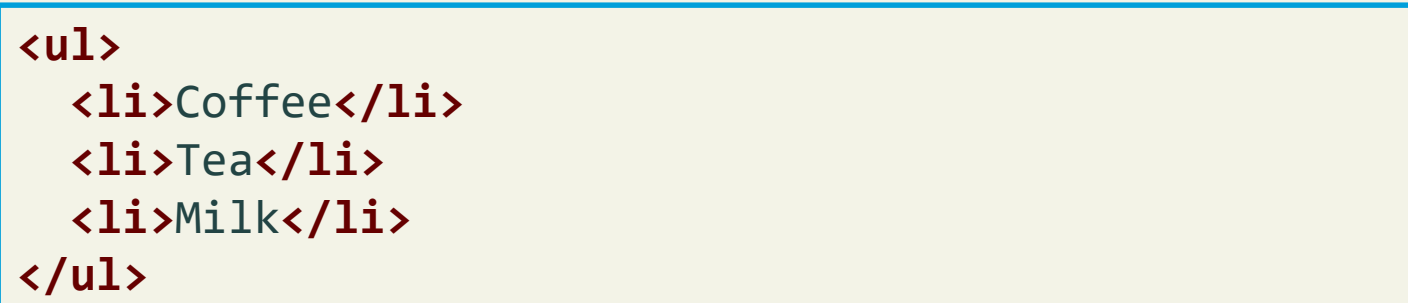

- Coffee
- $\cdot$  Tea
- $\cdot$  Milk

## More about unordered lists

### a list can contain other lists

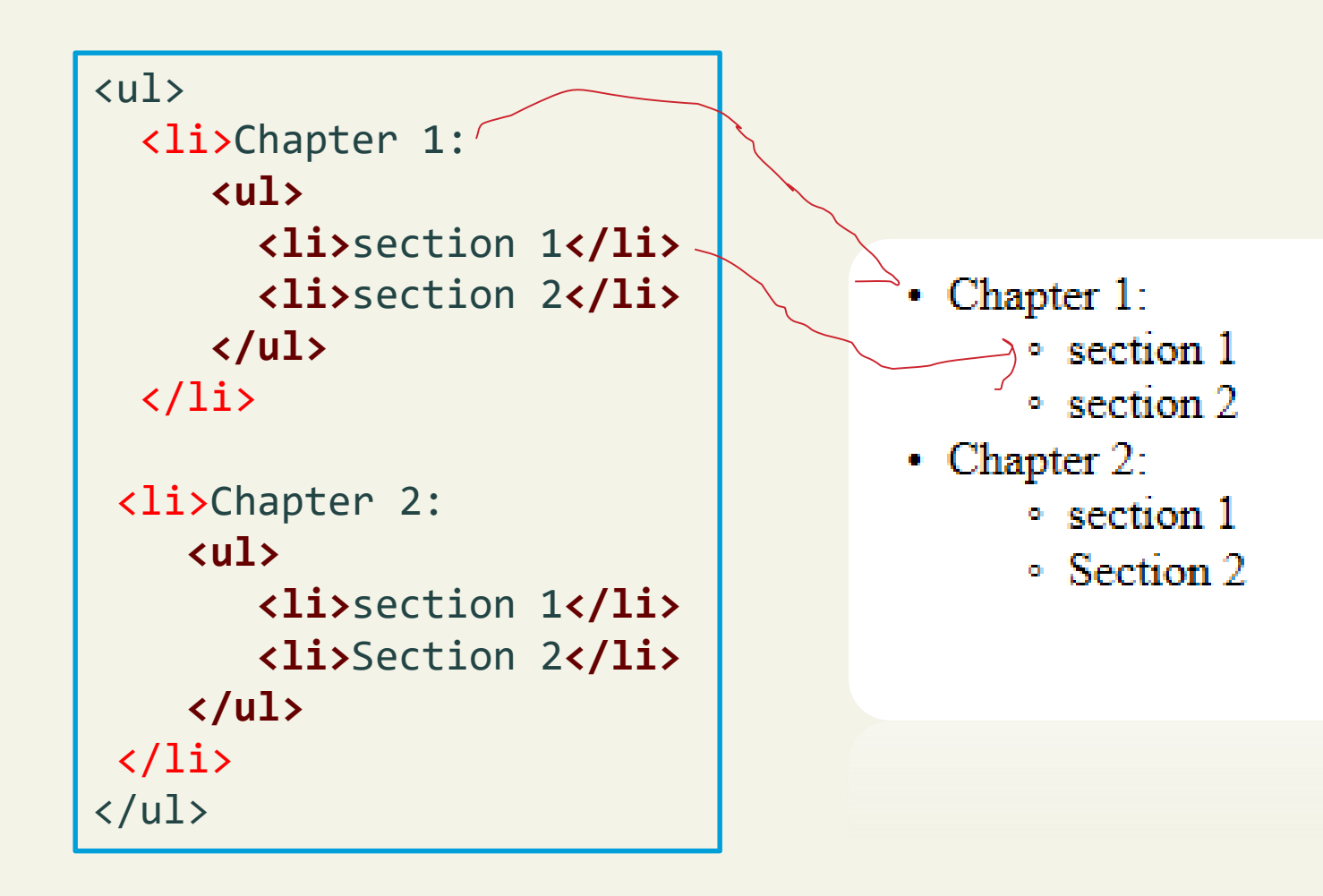

# Lists

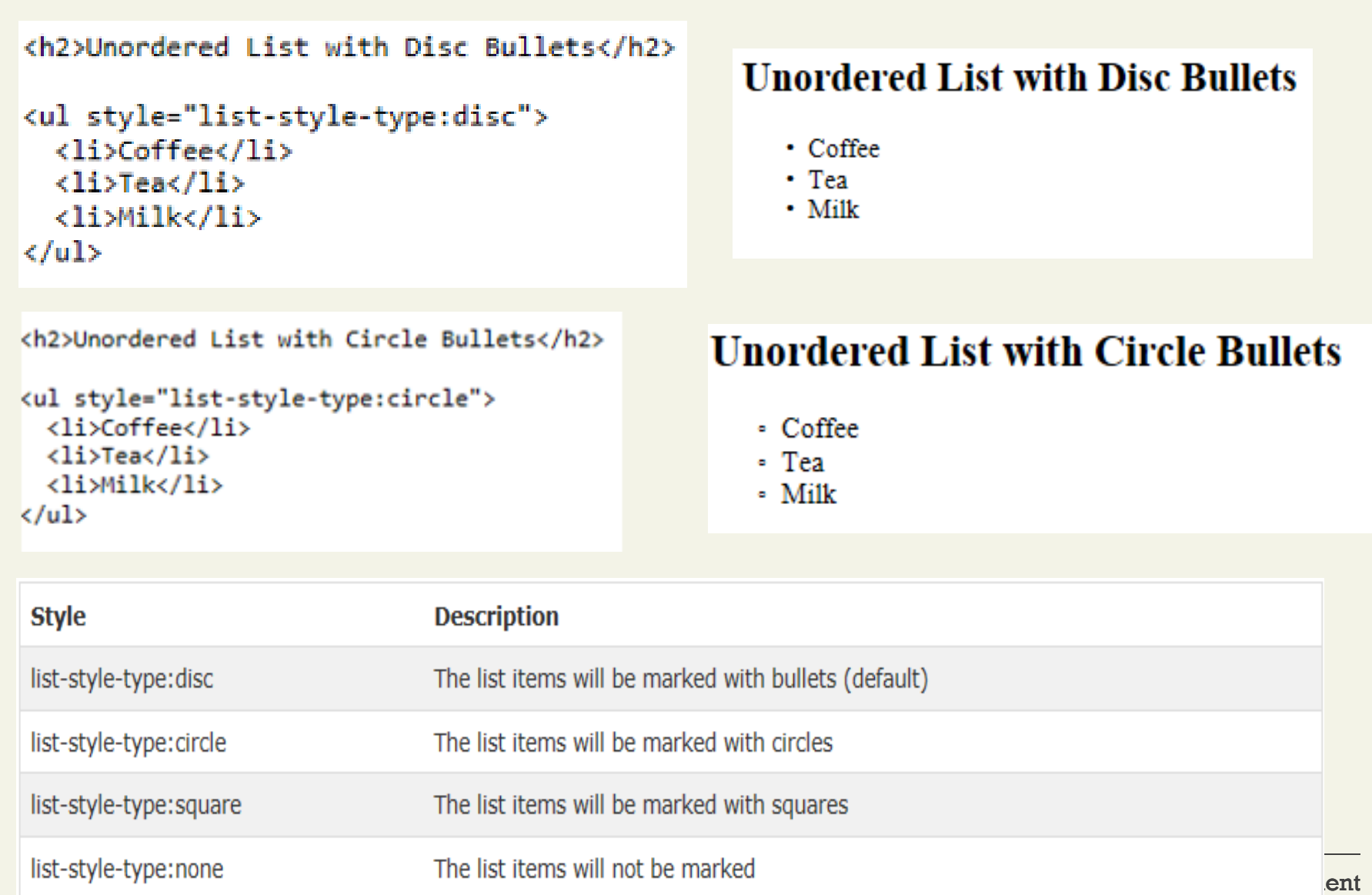

## Ordered list: <ol>

*ol* represents a numbered list of items (block)

```
<p>An Ordered HTML List:</p>
<ol>
  <li>Coffee </li>
  <li>Tea</li>
  <li>Milk</li>
</ol>
```
An Ordered HTML List:

- 1. Coffee
- 2. Tea
- 3. Milk

# Ordered list: More examples

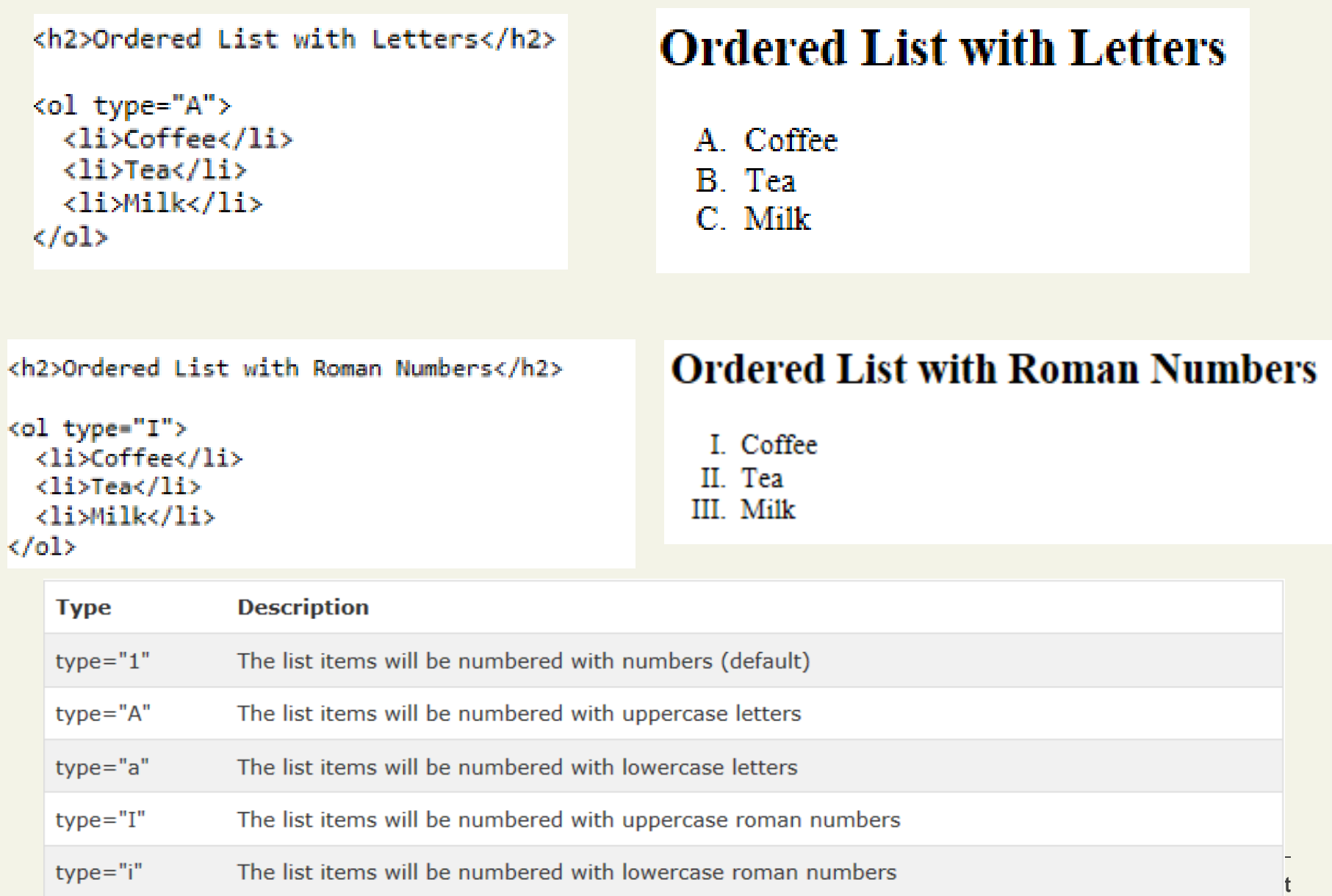

## Definition list: <dl>, <dt>, <dd>

*dl* represents a list of definitions of terms (block) *dt* represents each term, and *dd* its definition

```
<dl>
  <dt>Coffee</dt> 
    <dd>- black hot drink</dd>
  <dt>Milk</dt> 
    <dd>- white cold drink</dd>
</dl>
```
### Coffee

- black hot drink

### **Milk**

- white cold drink

## Quotations: <br/>blockquote>

a lengthy quotation (block)

<p>As Abdallah Karakra said in his A-RSA Paper:</p> **<blockquote>** Even though, RSA seems to be robust and secure, attackers succeeded to exploit some properties of RSA algorithm and its implementation to carry out some attacks. **</blockquote>**

As Abdallah Karakra said in his A-RSA Paper:

 $\rightarrow$  Even though, RSA seems to be robust and secure, attackers succeeded to exploit some properties of RSA algorithm and its implementation to carry out some attacks.

The <blockquote> tag specifies a section that is quoted from another source. Browsers usually indent <blockquote> elements.

Randy Connolly and Ricardo Hoar **Fundamentals of Web Development** Randy Connolly and Ricardo Hoar

## Inline quotations: <q>

<p>WWF's goal is to: <q>Build a future where people live in harmony with nature.</q> We hope they succeed.</p>

WWF's goal is to: "Build a future where people live in harmony with nature." We hope they succeed.

The <q> tag defines a short quotation. Browsers normally insert quotation marks around the quotation.

## HTML Character Entities

a way of representing any Unicode character within a web page

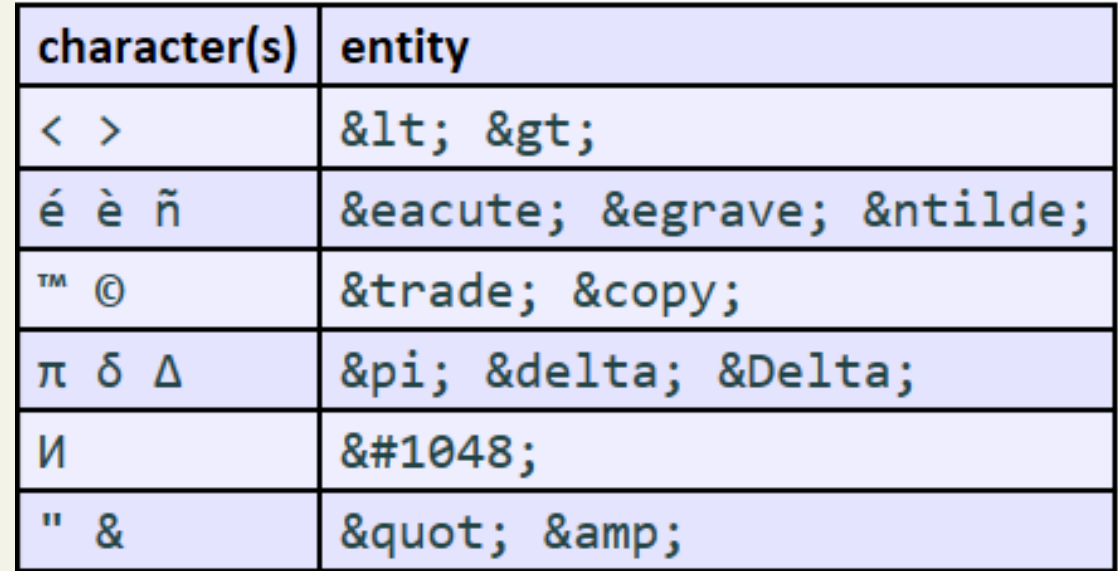

## HTML-encoding text

**< p&gt; &lt; a** href="http://google.com/search?q=Birzeit&ie=utf-8"> Search Google for Birzeit  $&dt$ ;/a>  $&dt$ ;/p>

 $\leq p$  <a href="http://google.com/search?q=Birzeit&ie=utf-8"> Search Google for Birzeit  $\leq$ /a> $\leq$ /p>

## Deletions and insertions: <del>, <ins>

content that should be considered deleted or added to the document (inline)

 $\langle p \rangle$ **<del>**Final Exam**</del><ins>**Midterm**</ins>**is on**<del>**Aug 29**</del><ins>**Apr 17**</ins>**.  $\langle$ /p>

## Final Exam Midterm is on Aug 29 Apr 17.

**Tip:** Use <del> and <ins> to markup updates and modifications in a document

Randy Connolly and Ricardo Hoar **Fundamentals of Web Development** Randy Connolly and Ricardo Hoar

## Preformatted text: <pre>

a large section of pre-formatted text (block)

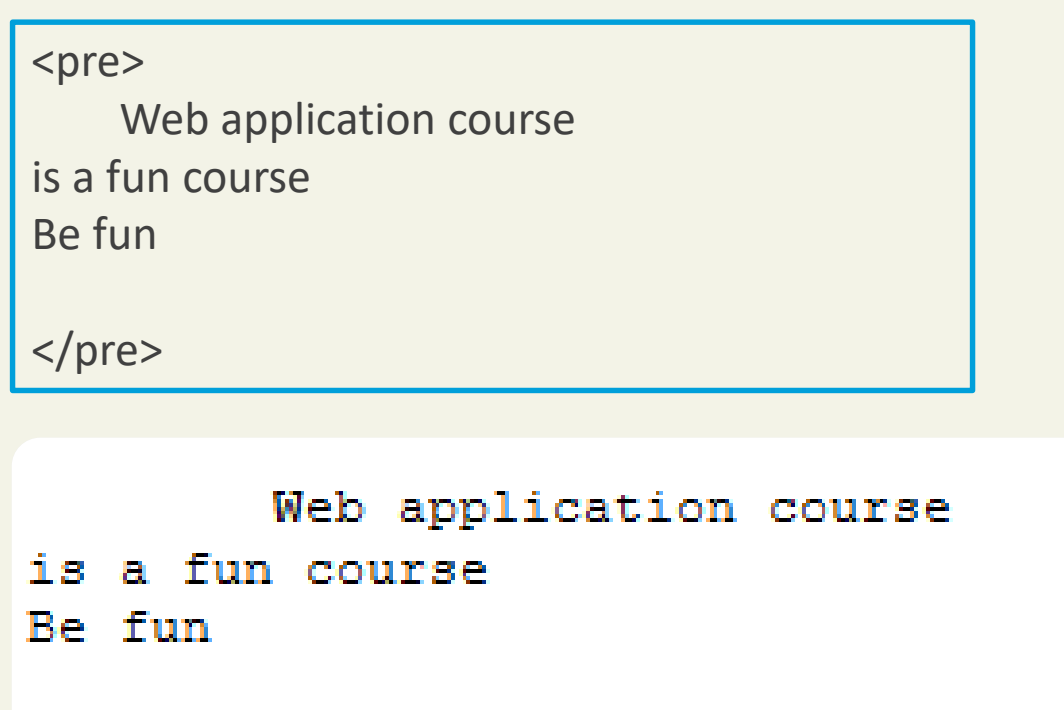

displayed with exactly the whitespace / line breaks given in the text

## Web Standards

It is important to write proper HTML code and follow proper syntax.

Why use valid HTML and web standards?

- •More rigid and structured language
- •More interoperable across different web browsers
- •More likely that our pages will display correctly in the future

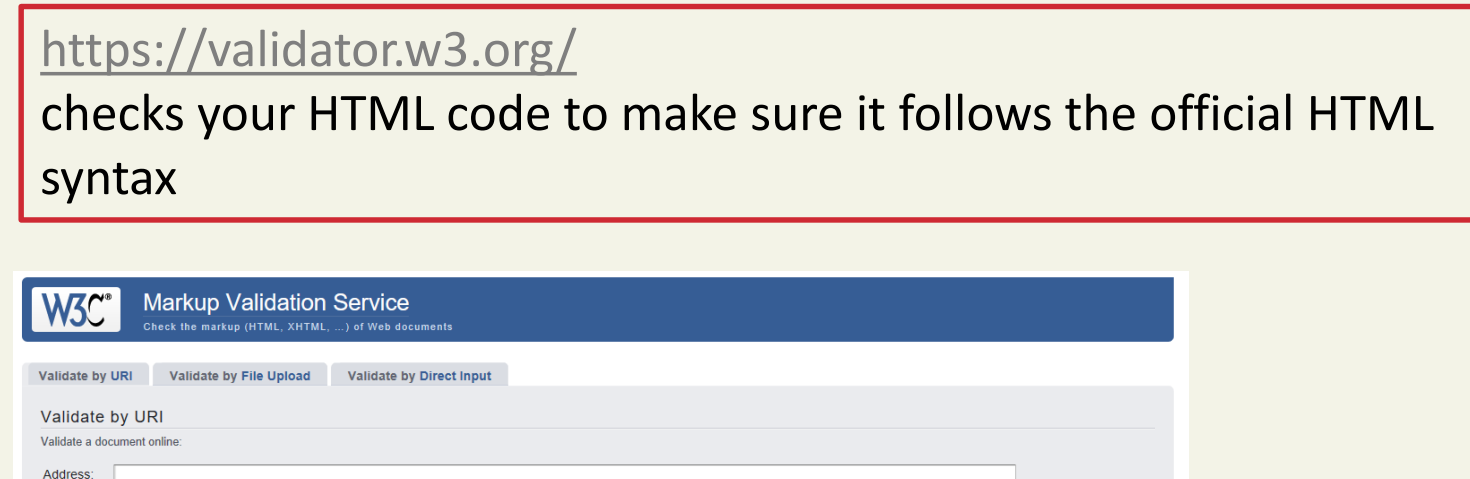

This validator checks the markup validity of Web documents in HTML, XHTML, SMIL, MathML, etc. If you wish to validate specific content such as RSS/Atom feeds or CSS stylesheets, MobileOK content, or to find broken links, there are other validators and tools available. As an alternative you can also try our non-DTD-based validator.

Check

More Options

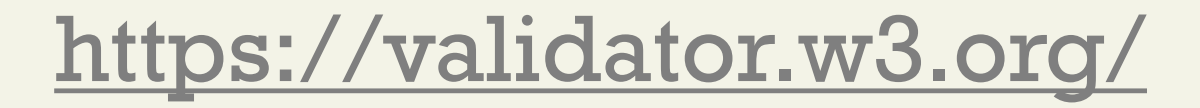

### Nu Html Checker

This tool is an ongoing experiment in better HTML checking, and its behavior remains subject to change

### Showing results for uploaded file smallDocument.html

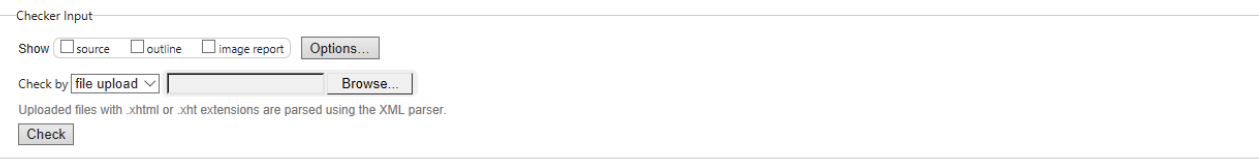

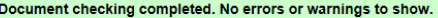

Used the HTML parser. Total execution time 2 milliseconds.

### About this checker . Report an issue . Version: 18.2.20

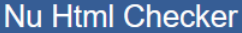

This tool is an ongoing experiment in better HTML checking, and its behavior remains subject to change

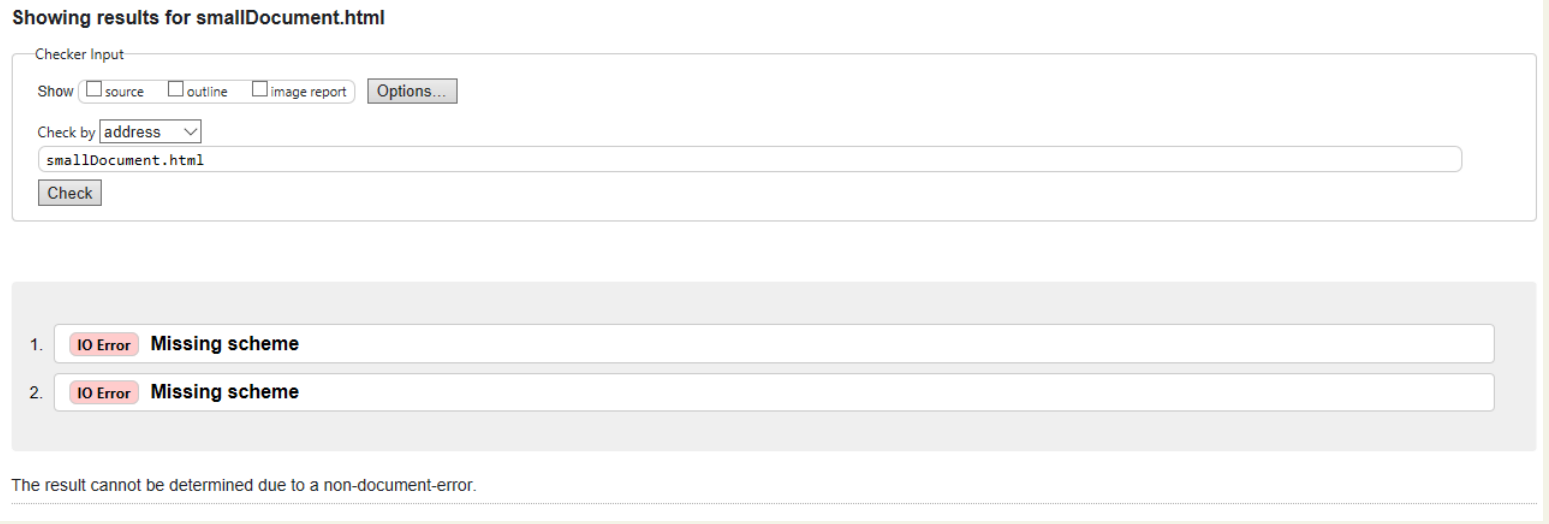

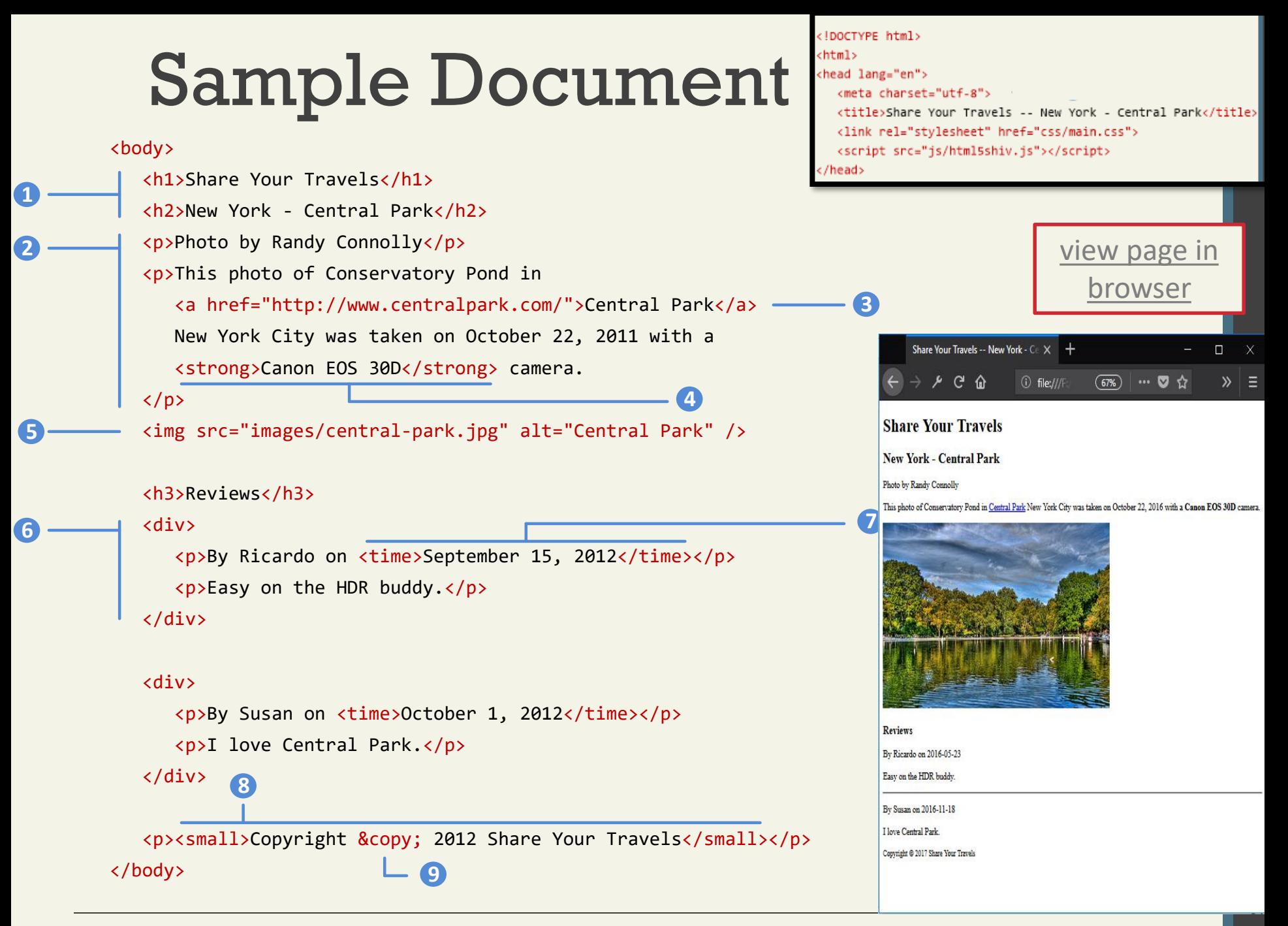

### Randy Connolly and Ricardo Hoar Fundamentals of Web Development Randy Connolly and Ricardo Hoar Fundamentals of Web Development

### Headings **1**

<h1>, <h2>, <h3>, etc

HTML provides six levels of heading (**h1, h2, h3**, …), with the higher heading number indicating a heading of less importance.

Headings are an essential way for document authors use to show their readers the structure of the document.

 $<$ body $>$ 

<h1>Share Your Travels</h1> <h2>New York - Central Park</h2>

My Term Paper Cutline 1. Introduction 2. Background<br>2.1 Previous Research 2.2 Unresolved issues 3. My Solution 3.1 Methodology 3.3 Discussion 4. Conclusion <!DOCTYPE html>  $\left\langle \text{html}\right\rangle$ <head lang="en"> <meta charset="utf-8"> <title>Term Paper Outline</title> </head> <body> <h1>Term Paper Outline</h1> <h2>Introduction</h2> <h2>Background</h2> <h3>Previous Research</h3> <h3>Unresolved Issues</h3> <h2>My Solution</h2>  $\leftarrow$   $\div$  C'  $\Box$  gsnedders.html5.org/outline <h3>Methodology</h3> <h3>Results</h3> 1. Term Paper Outline <h3>Discusssion</h3> 1. Introduction 2. Background 1. Previous Research <h2>Conclusion</h2> 2. Unresolved Issues </body> 3. My Solution  $\langle$ /html> 1. Methodology 2. Results 3. Discusssion 4. Conclusion

# Headings

The browser has its own default styling for each heading level.

However, these are easily modified and customized via CSS

![](_page_58_Picture_3.jpeg)

# Headings

Be semantically accurate

In practice, specify a heading level that is semantically accurate.

### **Do not choose a heading level because of its default presentation**

• e.g., choosing <h3> because you want your text to be bold and 16pt

### **Rather, choose the heading level because it is appropriate**

• e.g., choosing <h3> because it is a third level heading and not a primary or secondary heading

### Paragraphs <p> **2**

Paragraphs are the most basic unit of text in an HTML document.

Notice that the <p> tag is a container and can contain HTML and other **inline HTML elements**

inline HTML elements refers to HTML elements that do not cause a paragraph break but are part of the regular "flow" of the text.

![](_page_60_Figure_4.jpeg)

Randy Connolly and Ricardo Hoar **Fundamentals of Web Development** Randy Connolly and Ricardo Hoar

![](_page_61_Picture_0.jpeg)

<div>

This **<div>** tag is also a container element and is used to create a logical grouping of content

A logical grouping of content (text and other HTML elements, including containers such as <p> and other <div> elements).

To justify more than one element as a group, use DIV tags all elements enclosed in DIV are formatted similarly

<div style="color:#0000FF"> <h3>This is a heading in a div element</h3> <p>This is some text in a div element.</p> </div>

This is a heading in a div element

This is some text in a div element.

![](_page_62_Picture_0.jpeg)

 $\langle$ a $>$ 

Links are created using the **<a>** element (the "a" stands for anchor).

A link has two main parts: the destination and the label.

![](_page_62_Figure_4.jpeg)

![](_page_62_Figure_5.jpeg)

# Types of Links

You can use the anchor element to create a wide range of links:

- Links to external sites (or to individual resources such as images or movies on an external site).
- Links to other pages or resources within the current site.
- Links to other places within the current page.
- Links to particular locations on another page.
- Links that are instructions to the browser to start the user's email program.
- Links that are instructions to the browser to execute a Javascript function.

![](_page_64_Figure_0.jpeg)

<h2 id="top">Top of page!</h2> <a href="#top">Go to top</a>

Link to an element with a specified id within a page (the name attribute is not supported in HTML5):

> https://www.w3schools.com/ tags/tryit.asp?filename=tryht ml5 a href anchor

### Links to other places within the current page.

### Top of page!

In my younger and more vulnerable years my father gave me some advice that I've been turning over in my mind ever since.

"Whenever you feel like criticizing any one," he told me, "just remember that all the people in this world haven't had the advantages that you've had."

<!DOCTYPE html> <html> <body>

<h2 id="top">Top of page!</h2>

<p>In my younger and more vulnerable years my father gave me some advice that I've been turning my mind ever since.</p>

<p>"Whenever you feel like criticizing any one," he told me, "just remember that all the people world haven't had the advantages that you've had."</p>

<p>He didn't say any more, but we've always been unusually communicative in a reserved way, and understood that he meant a great deal more than that. In consequence, I'm inclined to reserve a judgments, a habit that has opened up many curious natures to me and also made me the victim of few veteran bores. The abnormal mind is quick to detect and attach itself to this quality when i appears in a normal person, and so it came about that in college I was unjustly accused of being politician, because I was privy to the secret griefs of wild, unknown men. Most of the confidenc unsought-frequently I have feigned sleep, preoccupation, or a hostile levity when I realized by unmistakable sign that an intimate revelation was quivering on the horizon; for the intimate rev of young men, or at least the terms in which they express them, are usually plagiaristic and mam obvious suppressions. Reserving judgments is a matter of infinite hope. I am still a little afra missing something if I forget that, as my father snobbishly suggested, and I snobbishly repeat, of the fundamental decencies is parcelled out unequally at birth.</p>

<p>And, after boasting this way of my tolerance, I come to the admission that it has a limit. C be founded on the hard rock or the wet marshes, but after a certain point I don't care what it' on. When I came back from the East last autumn I felt that I wanted the world to be in uniform a sort of moral attention forever; I wanted no more riotous excursions with privileged glimpses in human heart. Only Gatsby, the man who gives his name to this book, was exempt from my reaction-G who represented everything for which I have an unaffected scorn. If personality is an unbroken s successful gestures, then there was something gorgeous about him, some heightened sensitivity to promises of life, as if he were related to one of those intricate machines that register earthqu thousand miles away. This responsiveness had nothing to do with that flabby impressionability wh dignified under the name of the "creative temperament"-it was an extraordinary gift for hope, a readiness such as I have never found in any other person and which it is not likely I shall eve again. No-Gatsby turned out all right at the end; it is what preyed on Gatsby, what foul dust fl No-Gatsby turned out all right at the end; it is what preyed on Gatsby, what foul dust floated in the wake of his dreams that temporarily closed out my interest in the abortive sorrows and short elations of men.</p>

<a href="#top">Go to top</a> </body>  $\frac{1}{\sqrt{h}}$ 

when it appears in a normal person, and so it came about that in college I was unjustly accused of being a politician, because I was privy to the secret griefs of wild, unknown men. Most of the confidences where unsought-frequently I have feigned sleep, preoccupation, or a hostile levity when I realized by some unmistakable sign that an intimate revelation was quivering on the horizon; for the intimate revelations of young men, or at least the terms in which they express them, are usually plagiaristic and marred by obvious suppressions. Reserving judgments is a matter of infinite hope. I am still a little afraid of missing something if I forget that, as my father snobbishly suggested, and I snobbishly repeat, a sense of the fundamental decencies is parcelled out unequally at birth.

And, after boasting this way of my tolerance. I come to the admission that it has a limit. Conduct may be founded on the hard rock or the wet marshes, but after a certain point I don't care what it's founded on. When I came back from the East last autumn I felt that I wanted the world to be in uniform and at a sort of moral attention forever: I wanted no more riotous excursions with privileged glimpses into the human heart. Only Gatsby, the man who gives his name to this book, was exempt from my reaction-Gatsby, who represented everything for which I have an unaffected scorn. If personality is an unbroken series of successful gestures, then there was something gorgeous about him, some heightened sensitivity to the promises of life, as if he were related to one of those intricate machines that register earthquakes ten thousand miles away. This responsiveness had nothing to do with that flabby impressionability which is dignified under the name of the "creative temperament"-it was an extraordinary gift for hope, a romantic readiness such as I have never found in any other person and which it is not likely I shall ever find again. the wake of his dreams that temporarily closed out my interest in the abortive sorrows and shortwinded elations of men.

Go to top-

# URL Absolute Referencing

For external resources

When referencing a page or resource on an external site, a full **absolute reference** is required: that is,

- the protocol (typically, http://),
- the domain name,
- any paths, and then finally
- the file name of the desired resource.

![](_page_67_Figure_7.jpeg)

# URL Relative Referencing

An essential skill

We also need to be able to successfully reference files within our site.

This requires learning the syntax for so-called **relative referencing**.

When referencing a resource that is on the same server as your HTML document, then you can use briefer relative referencing. If the URL does not include the "http://" then the browser will request the current server for the file.

# URL Relative Referencing

If all the resources for the site reside within the same **directory** (also referred to as a **folder**), then you can reference those other resources simply via their filename.

However, most real-world sites contain too many files to put them all within a single directory.

For these situations, a relative pathname is required along with the filename.

The **pathname** tells the browser where to locate the file on the server.

# Pathnames

Pathnames on the web follow Unix conventions.

- Forward slashes ("/") are used to separate directory names from each other and from file names.
- Double-periods ("..") are used to reference a directory "above" the current one in the directory tree.

# URL Relative Referencing

**Share-Your-Travels**

![](_page_71_Figure_2.jpeg)
## URL Relative Referencing

**the web server.**

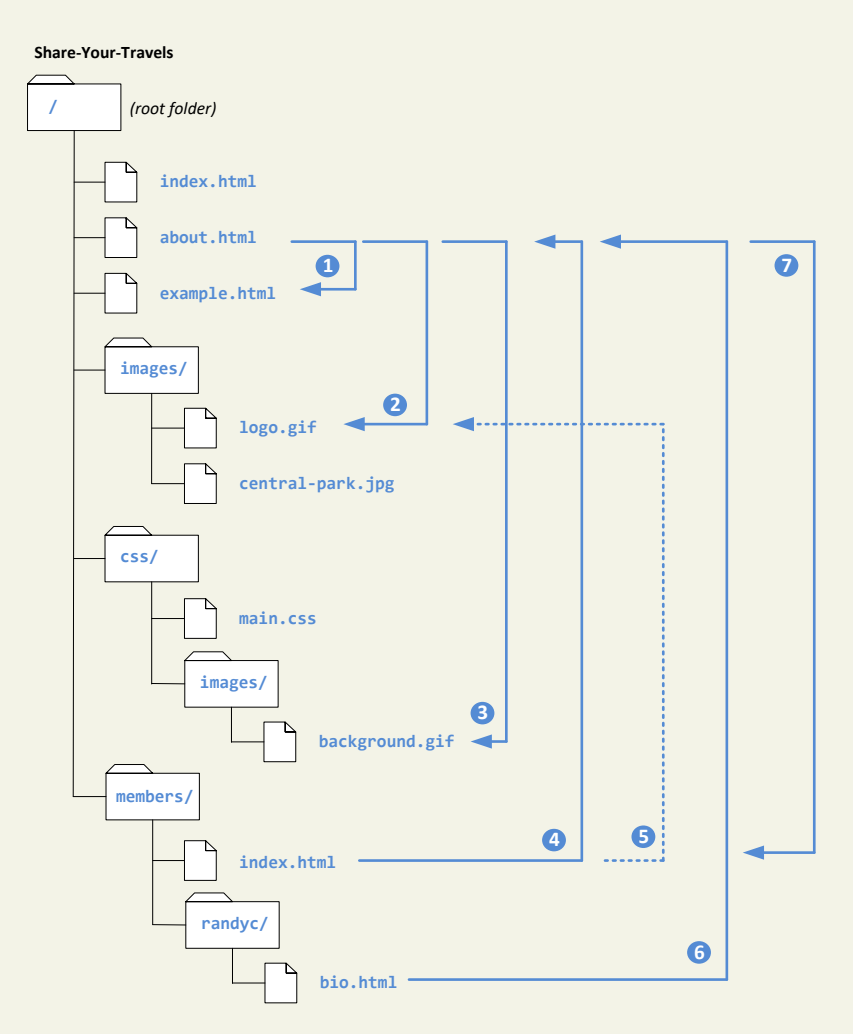

### **Sibling Directory** Use "../"to move up to the appropriate level, and then use the same technique as for child or grandchild directories. To link to logo.gif from index.html in members, use: <a href="../images/about.html"> To link to background.gif from bio.html, use: <a href="../../css/images/background.gif"> **Root Reference** An alternative approach for ancestor and sibling references is to use the so-called **root reference** approach. In this approach, begin the reference with the root reference (the "/") and then use the same technique as for child or grandchild directories. **Note that these will only work on the server! That is, they will not work when you test it out on your local machine.** To link to about.html from bio.html, use: <a href="/about.html"> To link to background.gif from bio.html, use: <a href="/images/background.gif"> **Default Document** Web servers allow references to directory names without file names. In such a case, the web server will serve the default document, which is usually a file called index.html (apache) or default.html (IIS). **Again, this will only generally work on**  To link to index.html in members from about.html, use either: <a href="members"> Or <a href="/members"> **6 7 5**

## Inline Text Elements

Do not disrupt the flow

Inline elements do not disrupt the flow of text (i.e., cause a line break).

HTML5 defines over 30 of these elements.

e.g., <a>, <br><br/>, <em>, <strong>

<a>, <b>, <br>, <cite>, <code>, <em>, <mark>, <small>

<span> , <strong> , <time>

# Images

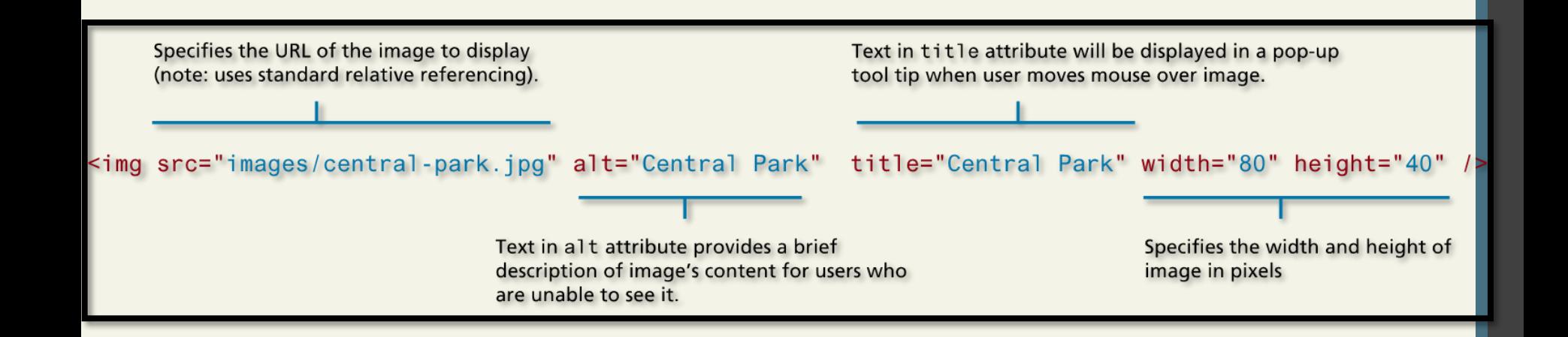

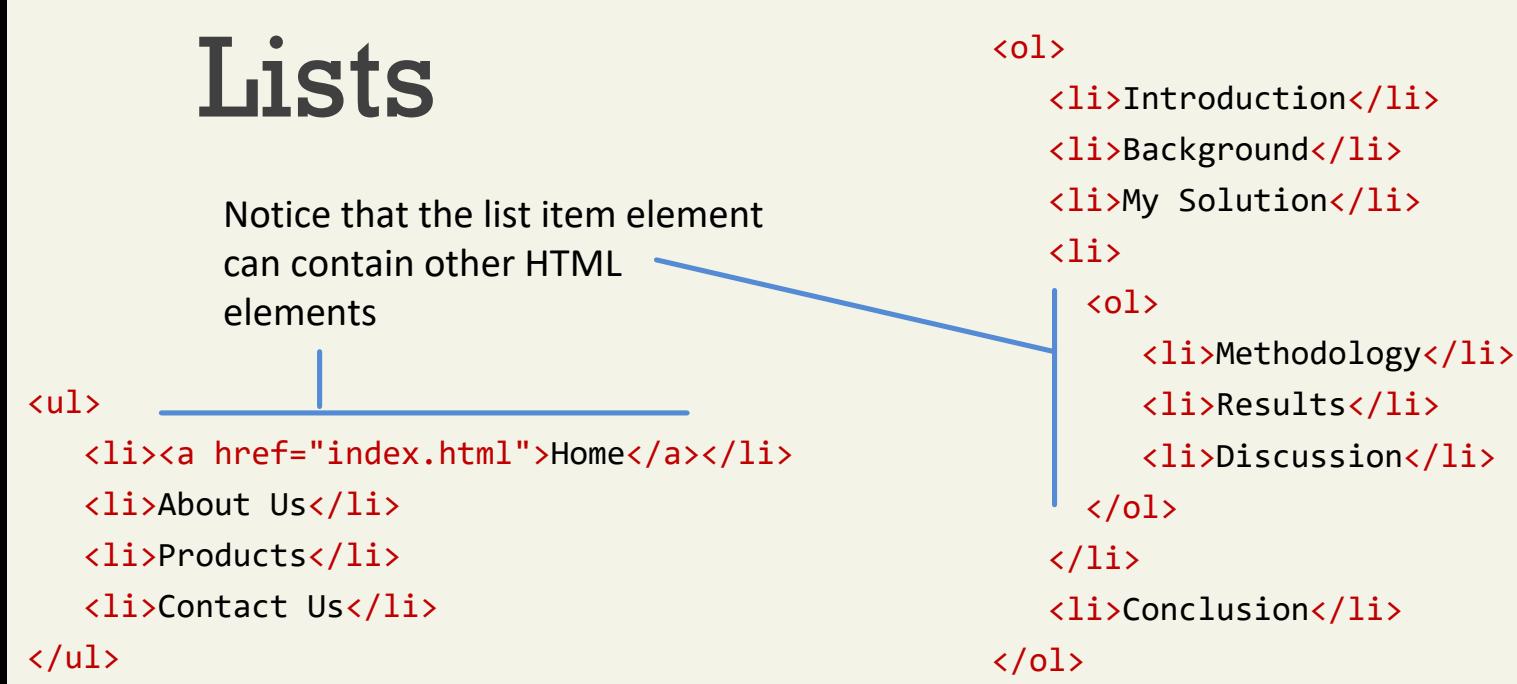

 $\times$ 

Q. listing02-09.html

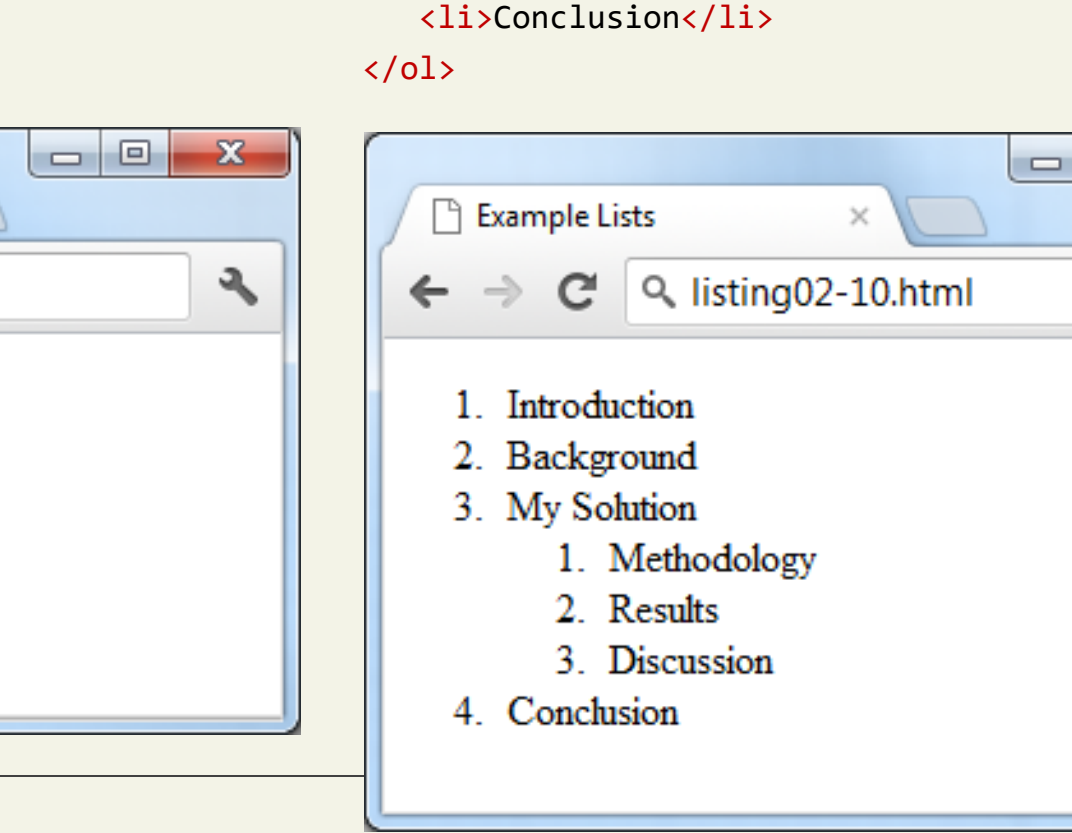

 $\mathbf{x}$ 

٩

o

Randy Connolly and Ricardo Hoar

**Example Lists** 

 $\mathcal{C}$ 

Home

About Us

Products

Contact Us

n.

 $\leftarrow$ 

 $\rightarrow$ 

## Character Entities

These are special characters for symbols for which

- there is either no easy way to type them via a keyboard
- or which have a reserved meaning in HTML (like"<")

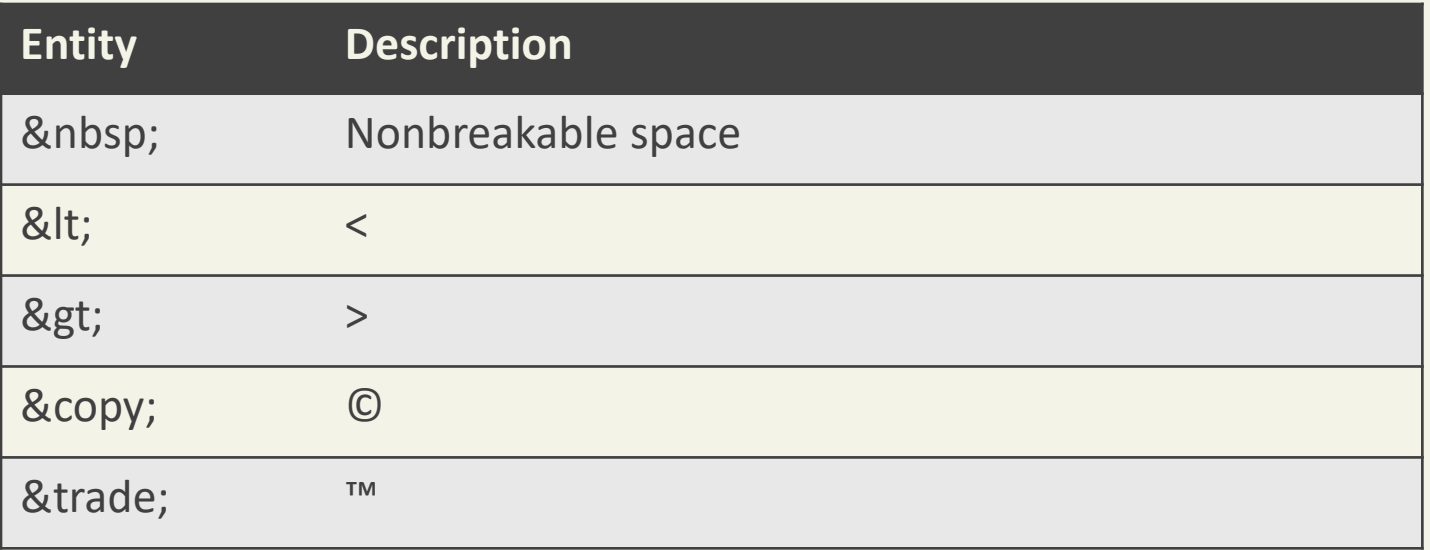

### **HTML SEMANTIC ELEMENTS** Section 6 of 6

## HTML5 Semantic Elements

Why are they needed?

One substantial problem with modern, pre-HTML5 semantic markup:

most complex web sites are absolutely packed solid with <div> elements.

Unfortunately, all these <div> elements can make the resulting markup confusing and hard to modify.

Developers typically try to bring some sense and order to the <div> chaos by using id or class names that provide some clue as to their meaning.

### **HTML5 Semantic Structure Elements**

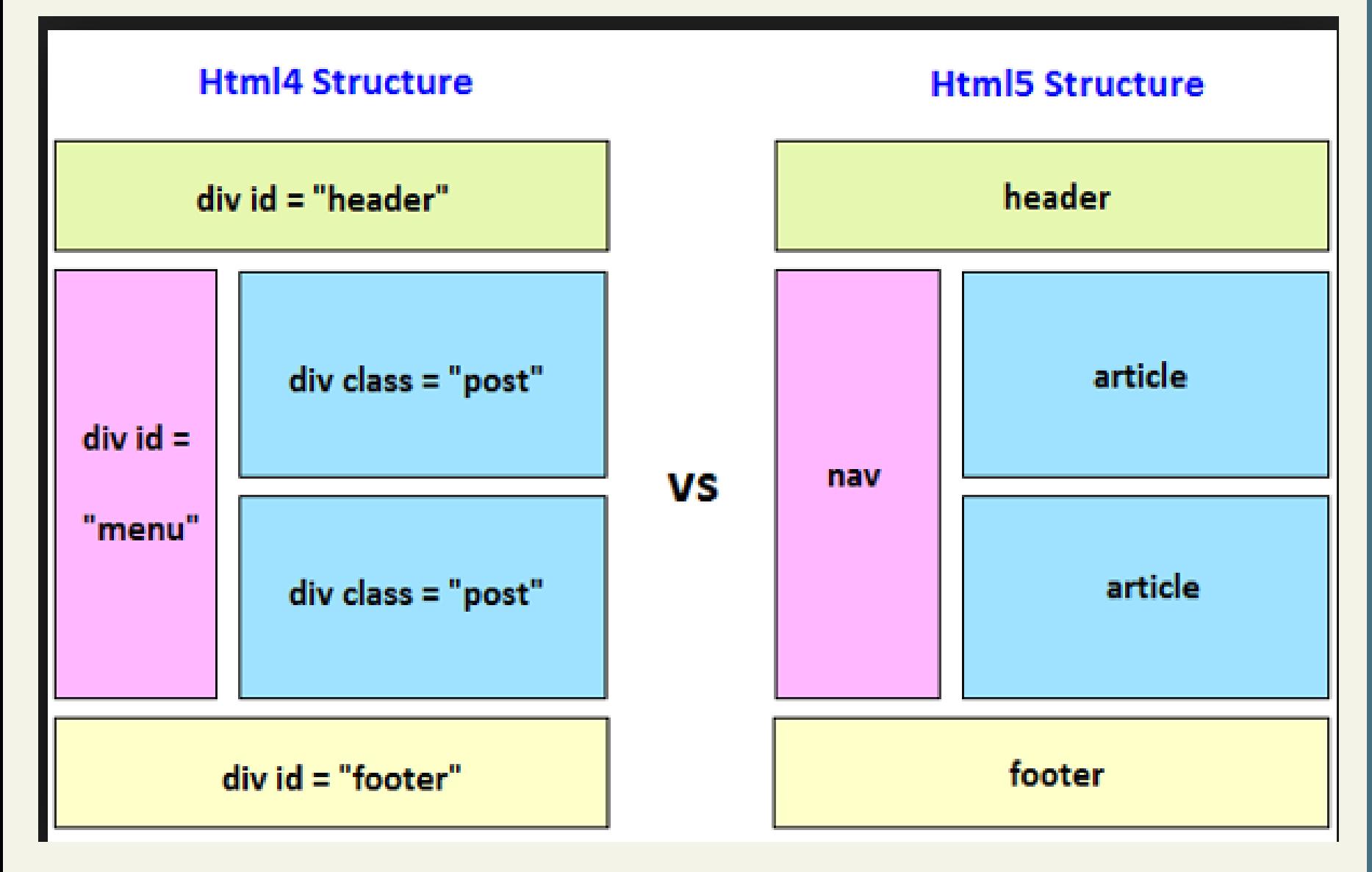

### **HTML5 Semantic Structure Elements**

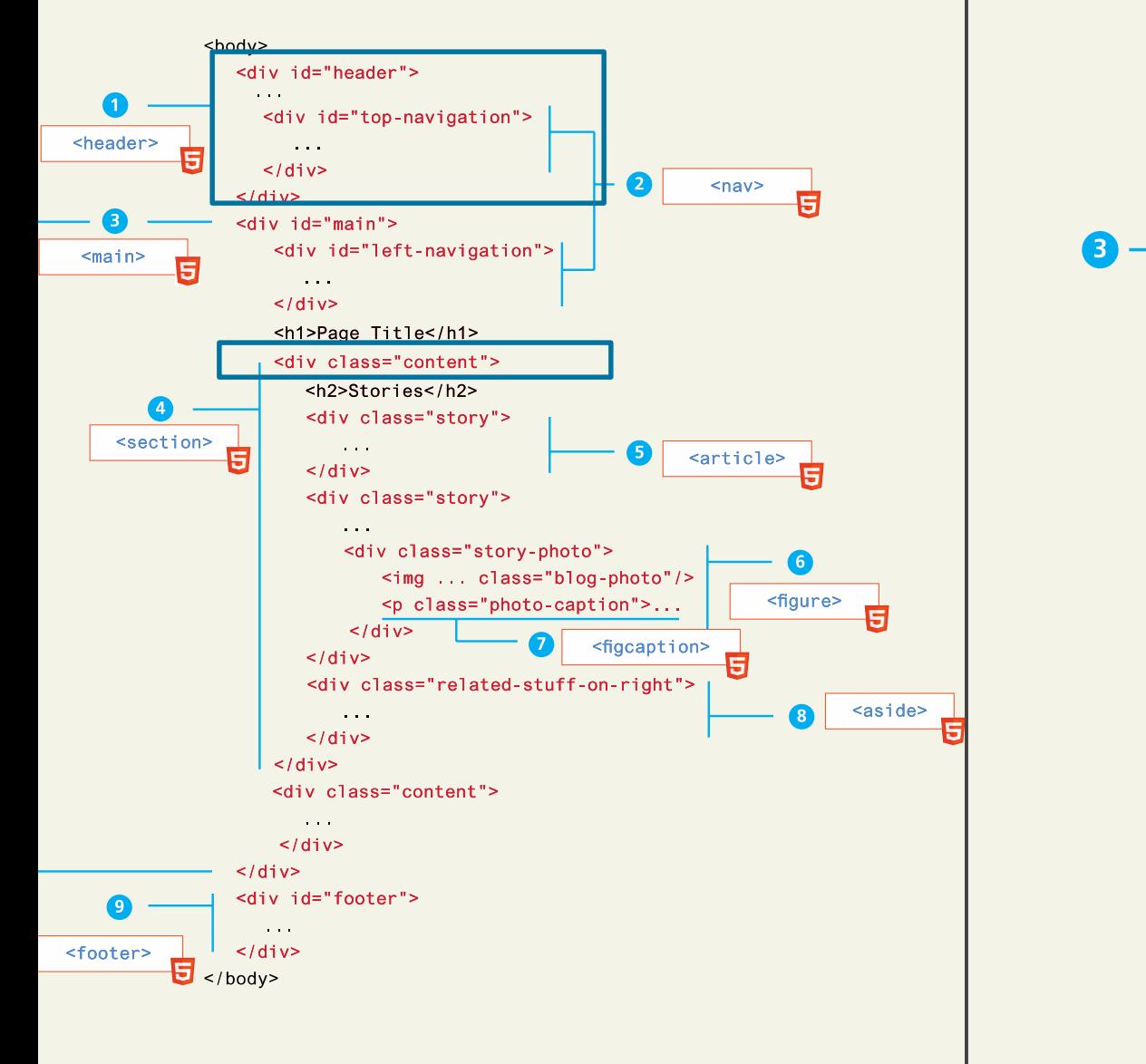

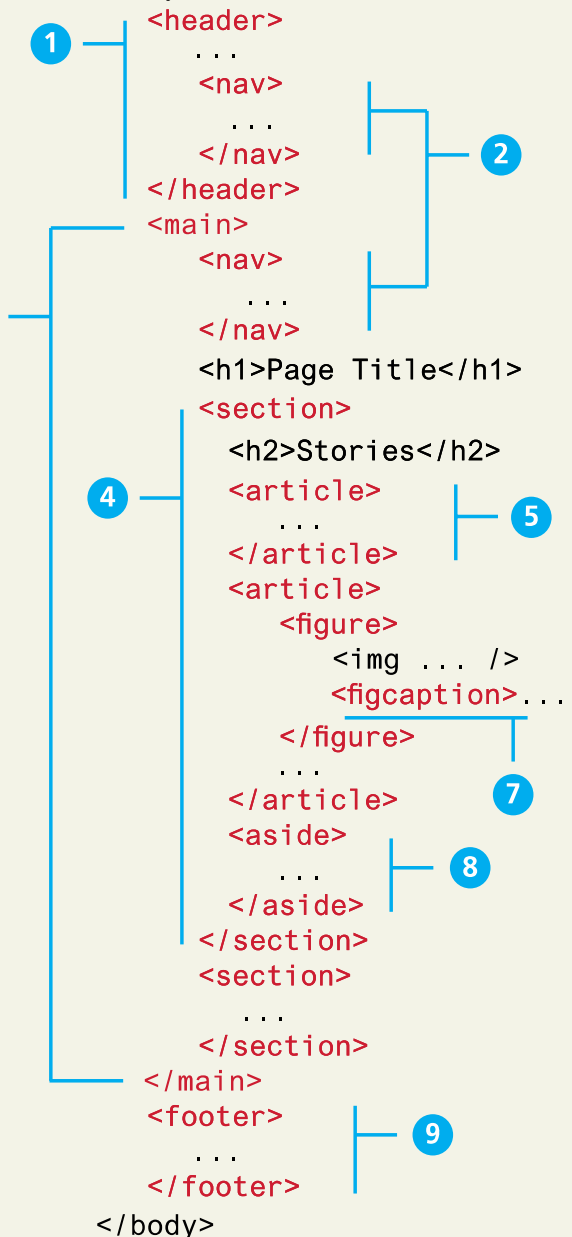

Randy Connolly and Ricardo Hoar Fundamentals of Web Development

 $6$ 

<header> <footer>

Most web site pages have a recognizable header and footer section.

- Typically the **header** contains
- the site logo
- title (and perhaps additional subtitles or taglines)
- horizontal navigation links, and
- perhaps one or two horizontal banners.

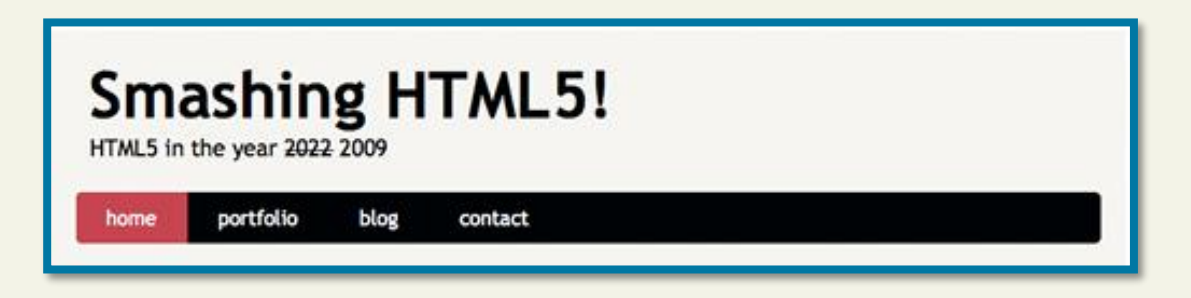

<header>  $<sub>nav</sub>$ </sub>  $\langle$ /nav $\rangle$ </header>

<header> <footer>

The typical footer contains less important material, such as

- smaller text versions of the navigation,
- copyright notices,
- information about the site's privacy policy, and
- perhaps twitter feeds or links to other social sites.

<footer>

</footer>

**Contact Us** Menu letter to stay hellohello informed text text text Email hellohello e 2016 **Email address** Message

Randy Connolly and Ricardo Hoar **Fundamentals of Web Development** Randy Connolly and Ricardo Hoar

<header> <footer>

### <footer>

### </footer>

 $\boxed{9}$ 

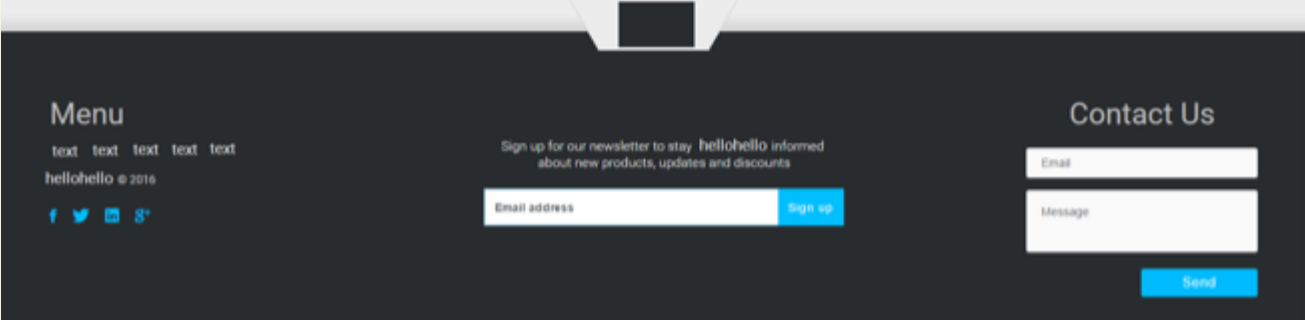

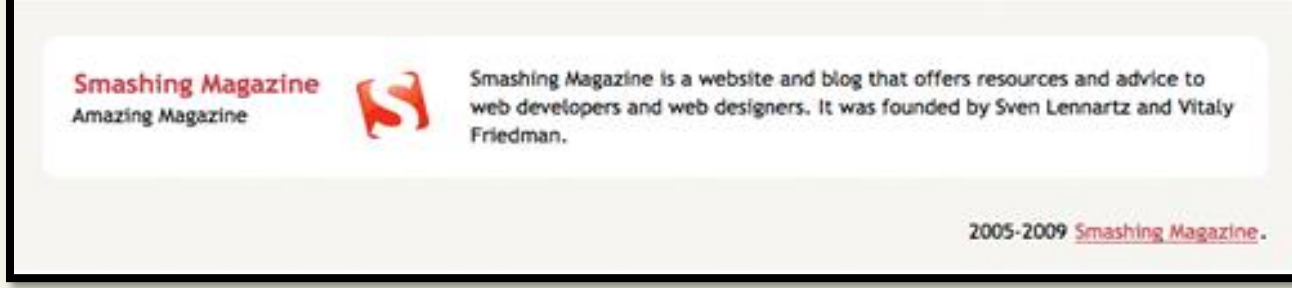

Both the HTML5 <header> and <footer> element can be used **not only** for *page* headers and footers, they can also be used for header and footer elements within other HTML5 containers, such as <article> or <section>.

```
Randy Connolly and Ricardo Hoar Fundamentals of Web Development
<header>
   <img src="logo.gif" alt="logo" />
   <h1>Fundamentals of Web Development</h1>
    ...
</header>
<article>
   <header>
       <h2>HTML5 Semantic Structure Elements </h2>
      <p>By <em>Randy Connolly</em></p>
      <p><time>September 30, 2012</time></p>
   </header>
   ...
</article>
```
### Heading Groups **2**

<hgroup>

The <hgroup> element can be used to group related headings together within one container.

```
<header>
   <hgroup>
       <h1>Chapter Two: HTML 1</h1>
       <h2>An Introduction</h2>
   </hgroup>
</header>
<article>
   <hgroup>
      <h2>HTML5 Semantic Structure Elements </h2>
      <h3>Overview</h3>
   </hgroup>
</article>
                                         Example:
                                         <hgroup>
                                         <h1>Article title</h1>
                                         <h2>Article subtitle</h2>
                                         </hgroup>
```
# Navigation **3**

 $<$ nav $>$ 

The **<nav>** element represents a **section of a page** that contains links to other pages or to other parts within the same page.

Like the other new HTML5 semantic elements, the browser does not apply any **special presentation to the <nav> element.**

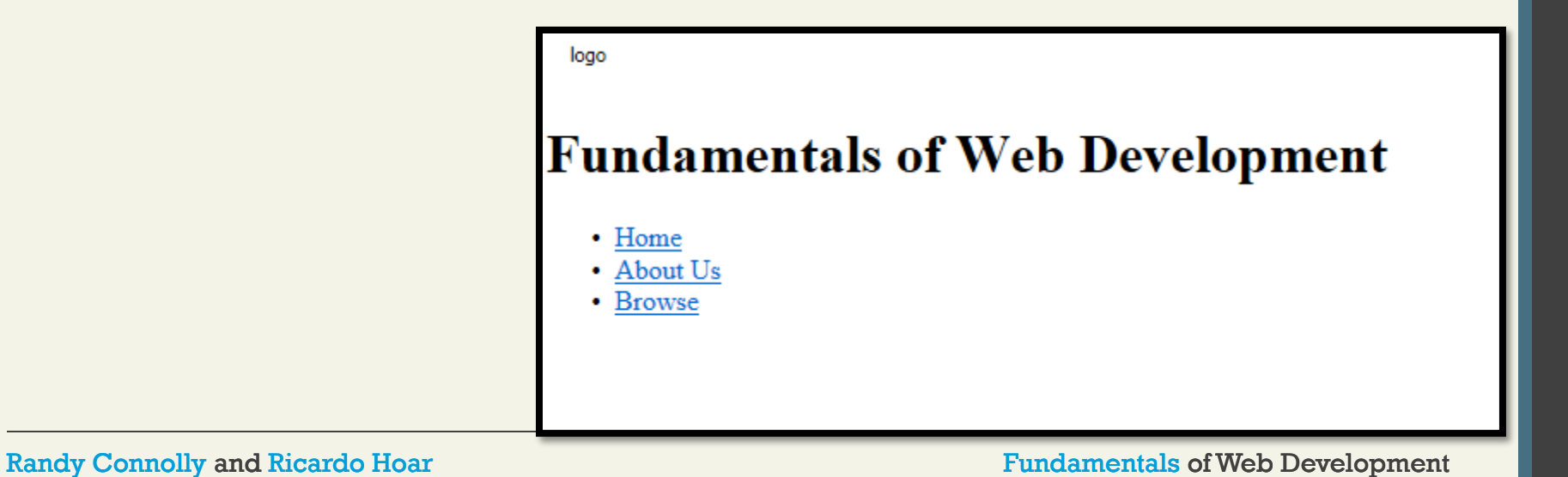

# Navigation **3**

 $<$ nav $>$ 

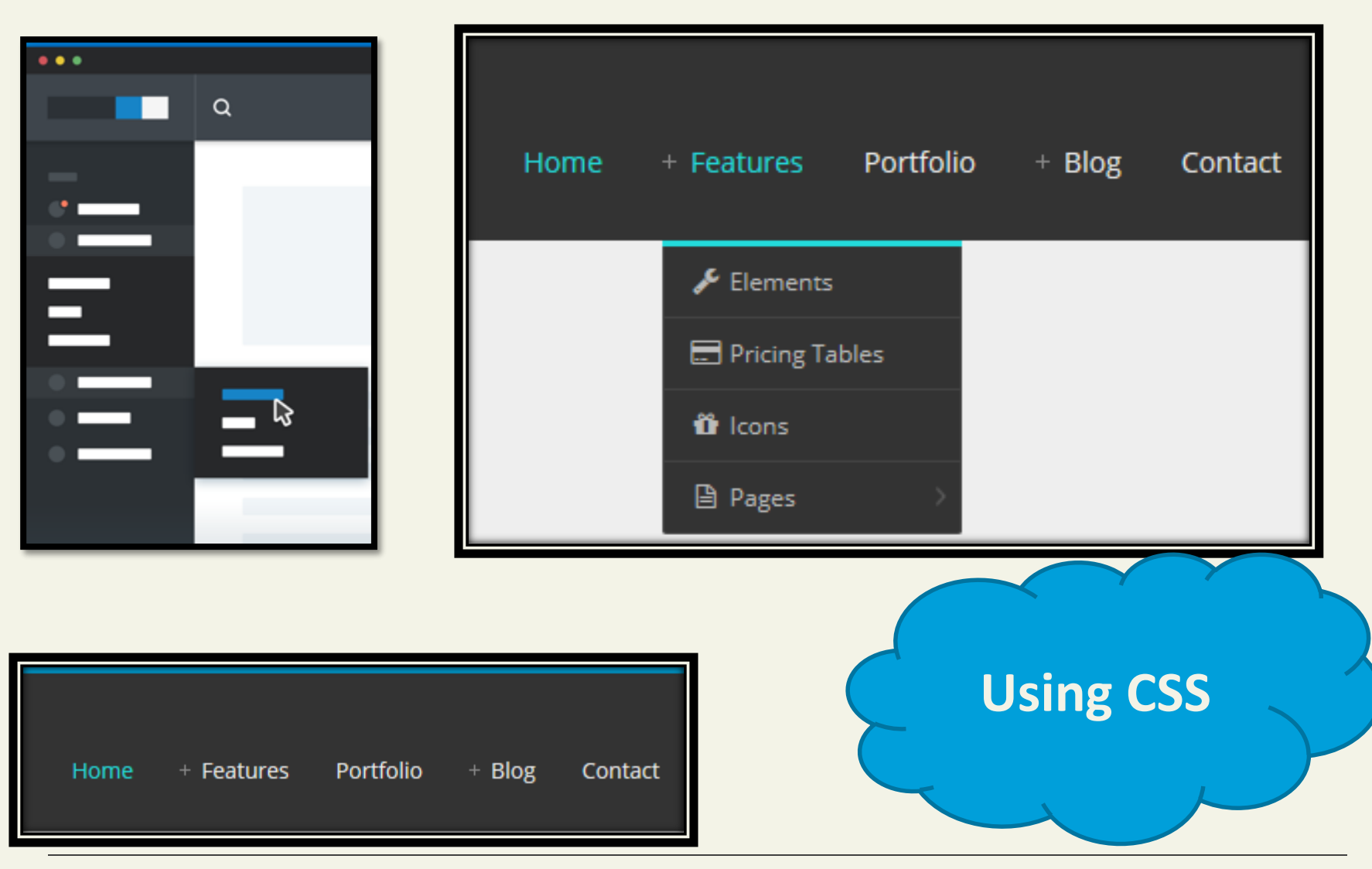

# Navigation

```
<header>
   <img src="logo.gif" alt="logo" />
   <h1>Fundamentals of Web Development</h1>
   <nav role="navigation">
      \langle 11 \rangle<li><a href="index.html">Home</a></li>
         <li><a href="about.html">About Us</a></li>
         <li><a href="browse.html">Browse</a></li>
      \langle \rangleul>
   </nav>
</header>logo
                        Fundamentals of Web Development
                          \bm{\cdot} Home
                          • About Us
                          • Browse
```
### **HTML5 Semantic Structure Elements**

Main

- **<main>** is meant to contain the main unique content of the document.
- <main> provides a semantic replacement for markup such as <div id="main"> or <div id="main-content">

**Note:** There must not be more than one  $\leq$  main  $\geq$  element in a document. The  $\langle$  main $\rangle$  element must NOT be a descendant of an <article>, <aside>, <footer>, <header>, or <nav> element.

## Articles and Sections

<article> <section>

The **<article>** element represents a section of content that forms an independent part of a document or site; for example, a magazine or newspaper article, or a blog entry.

The **<section>** element represents a section of a document, typically with a title or heading.

## Sections versus Divs

How to decide which to use

- <section> element is **not** a generic container element. HTML already has the <div> element for such uses.
- When an element is needed only for styling purposes or as a convenience for scripting, it makes sense to use the <div> element instead.

### <section>

### <h1>WWF</h1>

<p>The World Wide Fund for Nature (WWF) is an international organization working on issues regarding the conservation, research and restoration of the environment, formerly named the World Wildlife Fund. WWF was founded in 1961.</p> </section>

# Figure and Figure Captions

<figure> <figcaption>

The W3C Recommendation indicates that the <figure> element can be used not just for images but for any type of *essential* content that could be moved to a different location in the page or document and the rest of the document would still make sense.

 $<$ p>This photo was taken on October 22, 2011 with a Canon EOS 30D camera. $<$ /p> <figure> <img src="images/central-park.jpg" alt="Central Park" /><br/>>hr/> Figure could <figcaption>Conservatory Pond in Central Park</figcaption> be moved to </figure> a different location in  $< p >$ document It was a wonderfully beautiful autumn Sunday, with strong sunlight and expressive clouds. I was very fortunate that my one day in New York was . . . blessed with such weather! But it has to  $-6$  $<$ / $p>$ Figure Example exist in the  $\leftarrow$   $\rightarrow$  C<sup>2</sup> Q listing02-12.html  $\equiv$ document  $(i.e., the$ This photo was taken on October 22, 2011 with a Canon EOS 30D camera figure isn't optional) Conservatory Pond in Central Park It was a wonderfully beautiful autumn Sunday, with strong sunlight and expressive clouds. I was very fortunate that my one day in New York was blessed with such weather

### Randy Connolly and Ricardo Hoar **Fundamentals of Web Development** Randy Connolly and Ricardo Hoar

# Figure and Figure Captions

Note however …

The **<figure>** element should **not** be used to wrap every image.

For instance, it makes no sense to wrap the site logo or non-essential images such as banner ads and graphical embellishments within <figure> elements.

Instead, only use the <figure> element for circumstances where the image (or other content) has a caption and where the figure is essential to the content but its position on the page is relatively unimportant.

# Figure and Figure Captions

<p>This photo was taken on October 22, 2011 with a Canon EOS 30D camera.</p> <figure> <img src="images/central-park.jpg" alt="Central Park" /><br/>  $\prec$ figcaption>Conservatory Pond in Central Park</figcaption> </figure> <p> It was a wonderfully beautiful autumn Sunday, with strong sunlight and expressive clouds. I was very fortunate that my one day in New York was blessed with such weather! Figure Example  $\langle$ /p>  $\leftarrow$   $\rightarrow$  C' Q listing02-12.html  $\equiv$ This photo was taken on October 22, 2011 with a Canon EOS 30D camera. Conservatory Pond in Central Park It was a wonderfully beautiful autumn Sunday, with strong sunlight and expressive clouds. I was very fortunate that my one day in New York was blessed with such weather!

location in document

But it has to exist in the document

figure isn't

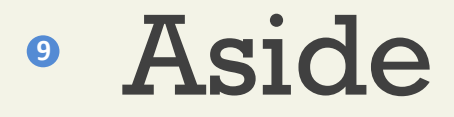

<aside>

The **<aside>** element could be used for sidebars, groups of advertising images, or any other grouping of non-essential elements.

<aside> <h4>Epcot Center</h4> <p>The Epcot Center is a theme park in Disney World, Florida.</p> </aside>

### **Epcot Center**

The Epcot Center is a theme park in Disney World, Florida.

## What You've Learned

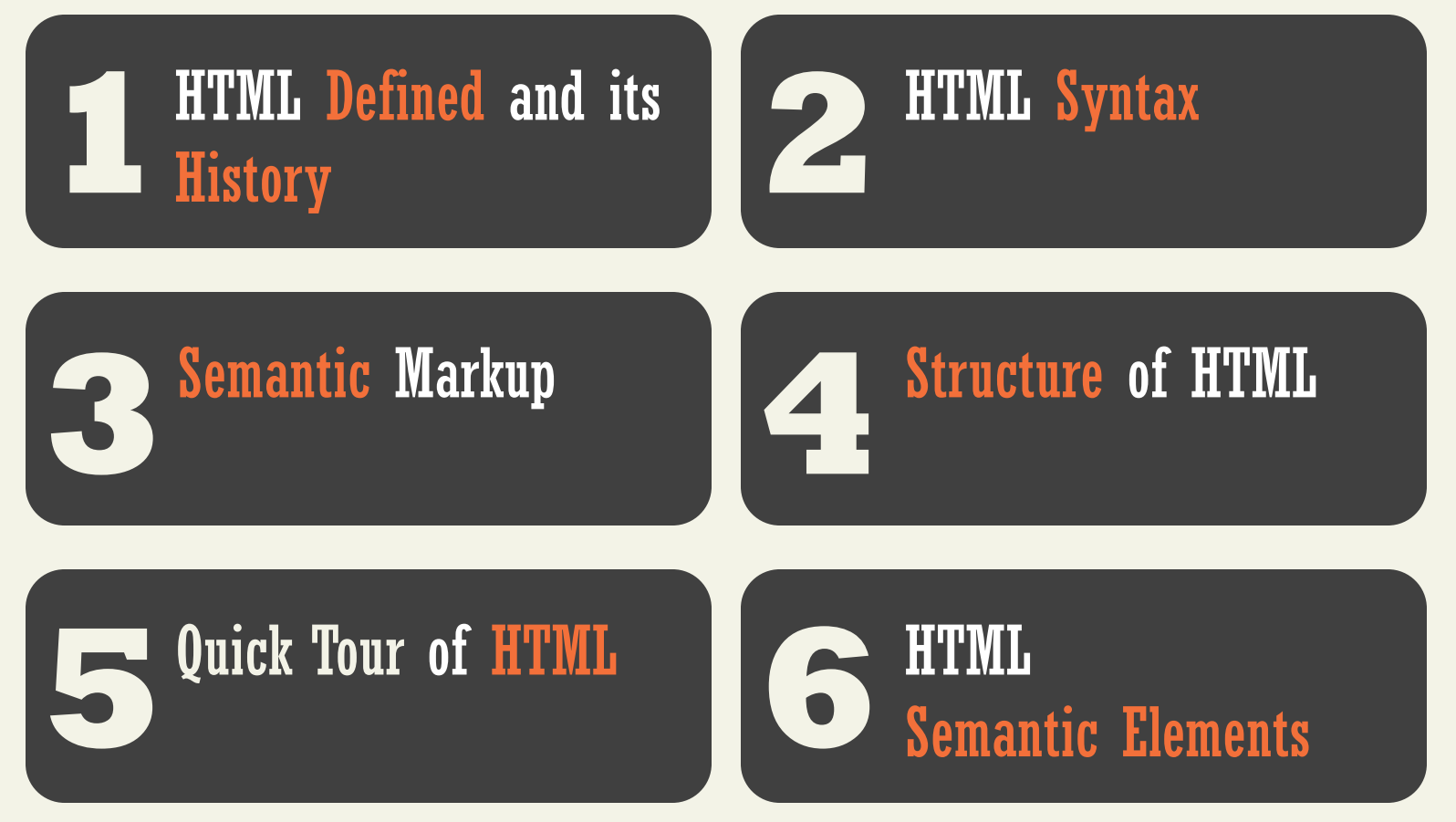